# Die Einführung der "E-Rechnung" in den **Kommunen gemäß EU-Richtlinie**

## **B a c h e l o r - A r b e i t**

**an der Hochschule für öffentliche Verwaltung und Rechtspflege (FH), Fortbildungszentrum des Freistaates Sachsen zum Erwerb des Hochschulgrades Bachelor of Laws (LL.B.)**

> **vorgelegt von Lisa Nagel aus Colditz**

**Meißen, 26.03.2018**

# **Inhaltsverzeichnis**

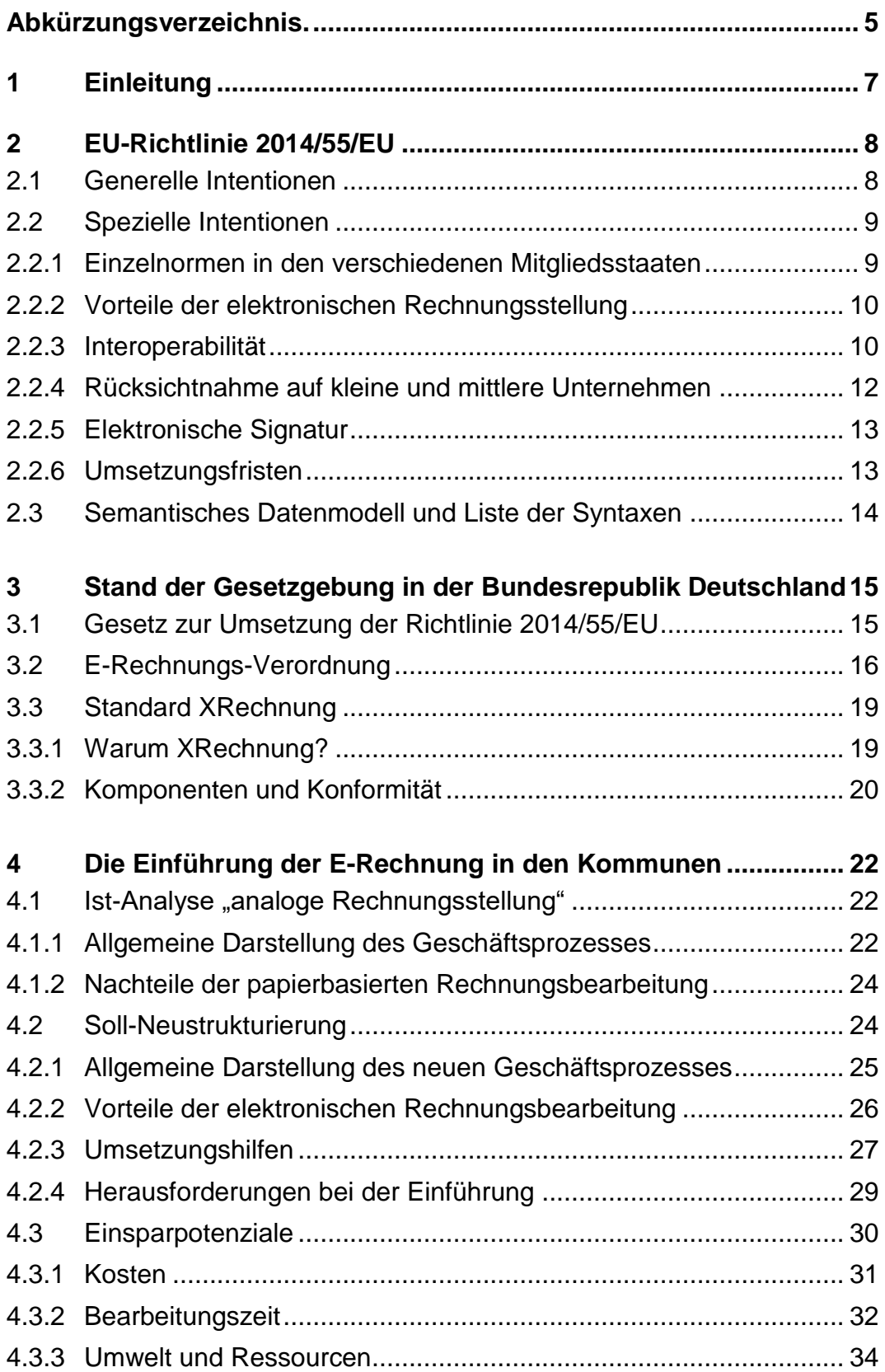

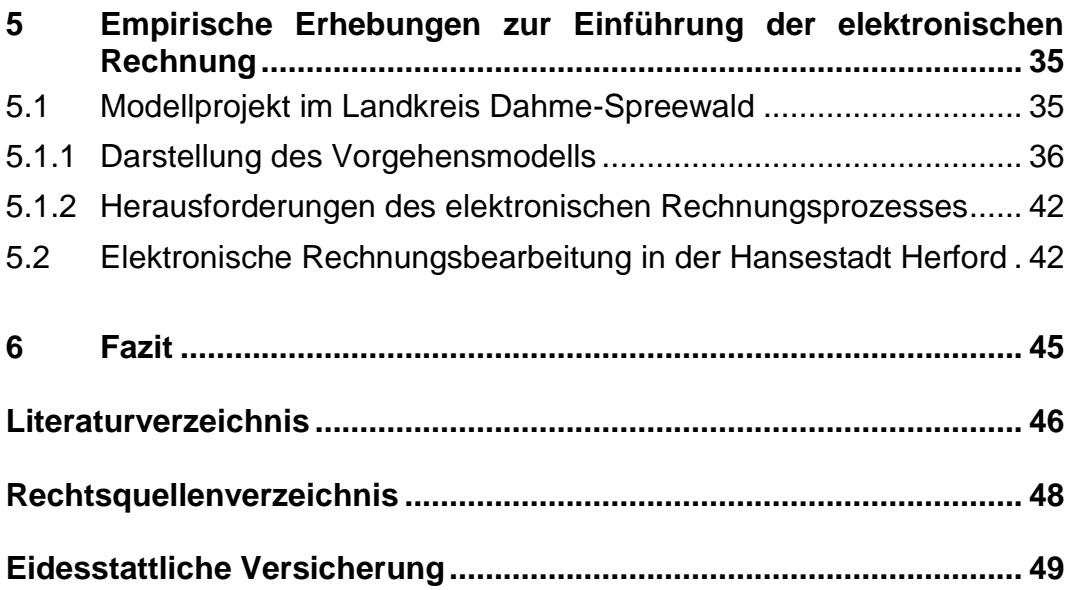

# <span id="page-4-0"></span>**Abkürzungsverzeichnis.**

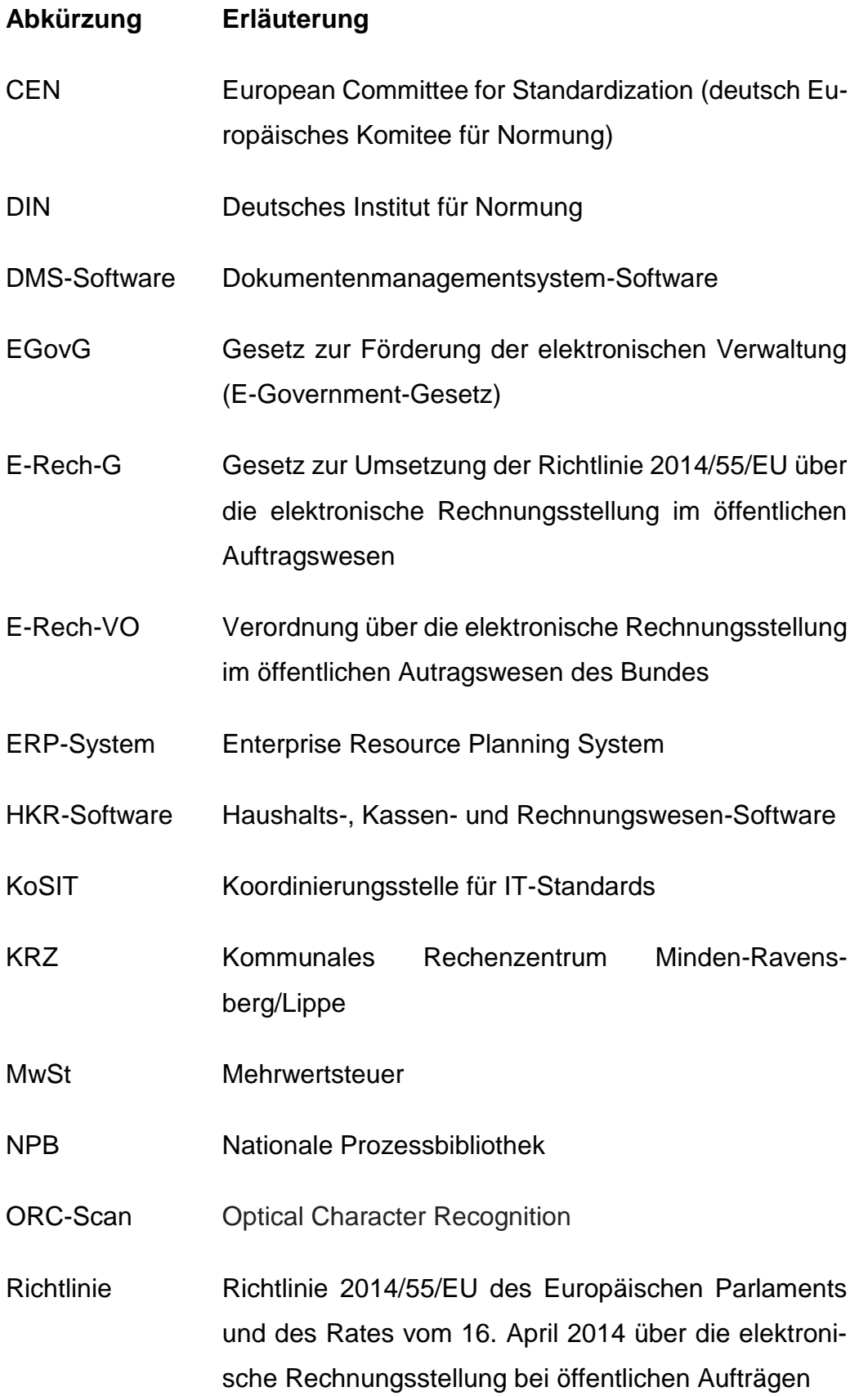

#### UStG Umsatzsteuergesetz

VwV Kostenfest-Verwaltungsvorschrift Kostenfestlegung 2013

legung 2013

- XML Extensible Markup Language
- ZUGFeRD Zentraler User Guide des Forums elektronische Rechnung Deutschland

## <span id="page-6-0"></span>**1 Einleitung**

Die Einführung der elektronischen Rechnung ist derzeit ein hoch aktuelles Thema, da Bund und Länder durch europäisches Recht verpflichtet sind, die gesetzlichen Grundlagen dazu zu schaffen und die entsprechenden Inhalte in der Praxis umzusetzen. Mit dem Erlass der E-Rechnungs-Verordnung im vergangenen Jahr ist das Thema wieder verstärkt in den Vordergrund gerückt. Die Inhalte der Verordnung werden kontrovers diskutiert, gerade angesichts der notwendigen und einschneidenden Veränderungen in den Prozessabläufen der Verwaltungen und der knappen Umsetzungsfrist bis Ende 2018 für den Bund und Ende 2019 für die Länder und Kommunen.

In der Privatwirtschaft wird der elektronische Rechnungsempfang schon seit vielen Jahren angewendet. Im Zuge der Digitalisierung der Verwaltung soll der elektronische Rechnungsempfang auch in den deutschen Verwaltungen zum Standard werden. Erste Ansätze dafür lassen sich im Regierungsprogramm "Digitale Verwaltung 2020" erkennen: "Mit der elektronischen Rechnung soll entsprechend europäischen Vorgaben für Wirtschaft und Verwaltung die letzte Lücke in einem durchgängigen, konsistenten und medienbruchfreien Prozess von der Auftragsvergabe bis zur Bezahlung geschlossen werden."<sup>1</sup> Durch die Einführung der E-Rechnung soll ein komplett elektronisch ablaufender Workflow zur Rechnungsbearbeitung entstehen. Das würde eine grundlegende Modernisierung der Verwaltung bedeuten und einen wichtigen Schritt in Richtung digitale Verwaltung darstellen.

In dieser Arbeit sollen die europarechtlichen Vorgaben dargestellt und ihre nationale Umsetzung analysiert werden. Den Hauptteil bilden die Darstellung der Geschäftsprozesse für die analoge sowie die elektronische Rechnungsbearbeitung sowie die Herausforderungen bei der Umstellung der Prozesse vor allem aus Sicht der Kommunen. Die Erfahrungen, die in den Kommunen gemacht wurden, in denen die Umstellung auf die elektronische Rechnung bereits erfolgt ist bzw. gerade erfolgt, sollen am Ende mithilfe zweier Beispiele dargestellt werden.

<sup>&</sup>lt;sup>1</sup> Bundesministerium des Innern 2014, S. 29

## <span id="page-7-0"></span>**2 EU-Richtlinie 2014/55/EU**

Am 16. April 2014 haben das Europäische Parlament und der Rat der Europäischen Union die Richtlinie 2014/55/EU über die elektronische Rechnungsstellung bei öffentlichen Aufträgen (im Folgenden abgekürzt: Richtlinie) erlassen, welche am 06. Mai 2014 im Amtsblatt der Europäischen Union veröffentlicht wurde. Mit Inkrafttreten dieser Richtlinie am 26. Mai 2014 wurden die Regierungen der einzelnen Mitgliedsstaaten verpflichtet die Forderungen bis Ende 2018 in nationales Recht umzusetzen. Diese Pflicht ergibt sich aus § 288 AEUV.

Eine elektronische Rechnung ist nach Art. 2 der Richtlinie "[...] eine Rechnung, die in einem strukturierten elektronischen Format ausgestellt, übermittelt und empfangen wird, das ihre automatische und elektronische Verarbeitung ermöglicht [...]<sup>"2</sup>. Eine bloße PDF-Datei im Anhang einer E-Mail oder eine Bilddatei genügen laut dieser Definition nicht, da in solchen Fällen oft eine manuelle Übertragung der Rechnungsdaten aus der Rechnung in das Bearbeitungsprogramm durch den Sachbearbeiter notwendig wird und ein strukturierter Datensatz nicht enthalten ist.

#### <span id="page-7-1"></span>**2.1 Generelle Intentionen**

Im Zeitalter der Digitalisierung soll und muss auch die Verwaltung mit den technischen Entwicklungen und Standards der Privatwirtschaft Schritt halten. Mit der Richtlinie versucht die Europäische Union "[...] eine gemeinsame [...] Norm für das semantische Datenmodell der Kernelemente einer elektronischen Rechnung […]"<sup>3</sup> auf europäischer Ebene zu schaffen. Vereinfacht gesagt sollen mithilfe der Norm die wesentlichen Kernelemente einer elektronischen Rechnung definiert werden. Dazu wurde die europäische Normungsorganisation beauftragt, ein semantisches Datenmodell zu entwickeln. Zusätzlich sollte im Rahmen dieser Richtlinie auch eine Liste mit Syntaxen erstellt werden (vgl. Punkt 2.3).

<sup>2</sup> Art. 2 Nr. 1

 $3$  Gründe (5)

Die Norm stellt den rechtlichen Rahmen für die Umsetzung in nationales Recht dar. So kann gewährleitstet werden, dass die von den Mitgliedsstaaten erlassenen Gesetze untereinander interoperabel sind. Die Kernargumente für die Einführung der einheitlichen Norm stellen dabei die Vereinheitlichung und Vereinfachung der elektronischen Rechnungsstellung für die Wirtschaftsteilnehmer sowie der Abbau von Handelshemmnissen innerhalb des europäischen Binnenmarktes dar.<sup>4</sup>

#### <span id="page-8-0"></span>**2.2 Spezielle Intentionen**

Das Europäische Parlament und der Rat haben in der Richtlinie in 44 Punkten ihre Gründe für den Erlass ausführlich aufgeführt. In den nachfolgenden Gliederungspunkten werden relevante Aspekte genauer beschrieben.

#### <span id="page-8-1"></span>**2.2.1 Einzelnormen in den verschiedenen Mitgliedsstaaten**

Die Vielzahl verschiedener Einzelnormen für die elektronische Rechnungsstellung in den Mitgliedsstaaten stellen für die Erlasser der Richtlinie ein komplexes Problem dar, da keine dieser Normen den Status einer vorherrschenden Norm besitzt.

Die Auswirkungen der in Rede stehenden Einzelnormen lassen sich in zwei Bereiche unterteilen: Auswirkungen auf den europäischen Binnenmarkt und Auswirkungen auf den einzelnen Wirtschaftsteilnehmer. Diese beiden Bereiche sind stark miteinander vernetzt und beeinflussen sich gegenseitig. Die vielen "[...] separate[n] nationale[n] Normen [...]<sup>"5</sup> zur elektronischen Rechnungsstellung sind meist nicht interoperabel. Dadurch ergeben sich für den einzelnen Wirtschaftsteilnehmer Herausforderungen, wie zum Beispiel eine übermäßige Komplexität oder Rechtsunsicherheit. Dementsprechend können für diesen auch zusätzliche Betriebskosten entstehen, wenn er grenzübergreifend mit Hilfe der elektronischen Rechnung arbeiten möchte.<sup>6</sup> Diese Zusatzkosten enstehen oftmals aus folgendem Grund: Um an Ausschreibungen teilzunehmen, die über die Grenzen des eigenen Staates

<sup>4</sup> vgl. Gründe (3), (4)

<sup>&</sup>lt;sup>5</sup> Gründe (2)

 $6$  Gründe  $(3)$ 

hinaus gehen, muss sich der Wirtschaftsteilnehmer an die gesetzlichen Regelungen zur elektronischen Rechnungsstellung des Staates halten, in dem die Ausschreibung erstellt wurde. Er muss sich deshalb unter Umständen eine Software beschaffen, die mit dem Rechnungsstandard des jeweiligen Landes kompatibel ist. Die verschiedenen Einzelnormen haben also "[...] direkte Auswirkungen auf das Funktionieren des Binnenmarktes."<sup>7</sup> und stellen somit ein Handelshemmnis bzw. eine Markzutrittsschranke dar.

## <span id="page-9-0"></span>**2.2.2 Vorteile der elektronischen Rechnungsstellung**

In der Auflistung der Gründe für den Erlass der Richtlinie gehen die Verfasser auch auf die Vorteile der elektronischen Rechnung ein. Genannt werden dabei

- die Einsparpotenziale,
- die Umweltauswirkungen,
- die Möglichkeit zur Verringerung des Verwaltungsaufwandes,
- die Förderung der Rechtssicherheit und
- die Möglichkeit einer vollständig elektronischen Rechnungsbearbeitung.

Ausdrücklich erwähnt wird auch, dass die genannten Vorteile genau dann maximiert werden können, wenn der gesamte Bearbeitungsprozess automatisch abläuft und ein manuelles Eingreifen des Sachbearbeiters nicht mehr notwendig ist. <sup>8</sup> Diese Vorzüge ergeben sich nicht nur für die Mitgliedsstaaten und deren Verwaltungen, sondern auch für Auftraggeber und öffentliche Auftraggeber sowie die individuellen Wirtschaftsteilnehmer.

In der Begründung werden die aufgelisteten Vorteile durch die Kommission nicht weiter vertieft oder mit Zahlenwerten unterlegt, weshalb eine genauere Betrachtung an dieser Stelle nicht erfolgen kann.

### <span id="page-9-1"></span>**2.2.3 Interoperabilität**

"Mit der Interoperabilität soll gewährleistet werden, dass Informationen in den verschiedenen Systemen der Unternehmen, unabhängig von der dort

 $7$  Gründe (3)

 $8$  val. Gründe  $(7)$ 

verwendeten Technologie, Anwendung oder Plattform, in kohärenter Weise dargestellt und verarbeitet werden können."<sup>9</sup> Es soll also sichergestellt werden, dass die Kommunikation zwischen Rechnungssteller und Rechnungsempfänger reibungslos und fehlerfrei abläuft. Um eine vollständige Interoperabilität zu gewährleisten, müssen drei Ebenen beachtet werden: die syntaktische Ebene, die semantische Ebene und die Übermittlungsmethode.

Syntax bedeutet "[...] die maschinenlesbare Sprache oder den Dialekt einer maschinenlesbaren Sprache, die bzw. der für die Darstellung der in einer elektronischen Rechnung enthaltenen Datenelemente verwendet wird  $[...]^{410}.$ 

Auf der syntaktischen Ebene werden also Format und Sprache festgelegt, in der die Daten übermittelt werden sollen. In Art. 3 Absatz 1 der Richtlinie wurde bestimmt, dass die zuständige europäische Normungsorganisation CEN eine Liste mit Syntaxen veröffentlicht, um die Anwendung und Umsetzung der Norm zu erleichtern. Als langfristiges Ziel soll durch die Liste die Vielzahl der bereits vorhandenen Syntaxen begrenzt werden, um die elektronische Rechnungsstellung zu vereinfachen und Kosten zu senken. Im Idealfall sollte sich auf die am häufigsten angewendete Syntax konzentriert werden.<sup>11</sup>

Auf der semantischen Ebene werden die Kerninhalte einer Rechnung festgelegt, was in Art. 6 der Richtlinie geregelt ist. Demnach gehören unter anderem folgende Aspekte zu den Kernelementen der elektronischen Rechnung:

- die Prozess- und Rechnungserkennungen,
- der Rechnungszeitraum,
- Informationen über den Verkäufer, den Käufer und den Zahlungsempfänger,

<sup>9</sup> Gründe (8)

<sup>10</sup> Art. 2 Nr. 4

 $11$  val. Gründe (9)

- die Auftragsreferenz,
- die Rechnungsgesamtbeträge sowie
- die MwSt.-Aufschlüsselung.

Die Festlegung der Begriffe und deren Bedeutung ist wichtig, um eine eindeutige Zuordnung zu erhalten. In den bislang bestehenden nationalen Vorschriften der Mitgliedsstaaten werden oftmals gleiche Begrifflichkeiten verwendet, die jedoch verschiedene Bedeutungen haben. Dadurch wird die grenzübergreifende Betätigung der Wirtschaftsteilnehmer erschwert.

Eine spezielle Übermittlungsmethode wird durch die Richtlinie nicht festgelegt. Die Mitgliedsstaaten haben deshalb in diesem Bereich einen breiten Gestaltungsspielraum.

#### <span id="page-11-0"></span>**2.2.4 Rücksichtnahme auf kleine und mittlere Unternehmen**

In mehreren Begründungspunkten werden die Bedürfnisse von kleinen und mittleren Unternehmen explizit angesprochen. Unter anderem sollen diese bei der öffentlichen Auftragsvergabe keine Benachteiligung durch die elektronische Rechnung erfahren. Deshalb fordert die Kommission ein benutzerfreundliches und leicht anwendbares System für die elektronische Rechnungsstellung, auch angesichts dessen, dass diesen Unternehmen nur begrenzte finanzielle Mittel zur Verfügung stehen.<sup>12</sup>

Die Auftraggeber, öffentlichen Auftraggeber und Zulieferer sollen die kleinen und mittleren Unternehmen bei der Verwendung der elektronischen Rechnung unterstützen. Für die Unternehmen soll es insbesondere spezielle Schulungsmaßnahmen geben, um die Anwendung und Umsetzung der Vorschriften zu erleichtern und eine Benachteiligung zu verhindern.<sup>13</sup> Zusätzlich sollen die Unternehmen, neben den (öffentlichen) Auftraggebern und Zulieferern Strukturfondshilfen, also finanzielle Förderungen, von dem Mitgliedsstaat erhalten, in dem das Unternehmen sitzt. <sup>14</sup> Wie genau diese

 $12$  vgl. Gründe (25)

<sup>13</sup> vgl. Gründe (25)

 $14$  val. Gründe  $(25)$ 

finanzielle Förderung erfolgen soll wird durch die Richtlinie nicht näher bestimmt.

### <span id="page-12-0"></span>**2.2.5 Elektronische Signatur**

Um die Integrität der in einer elektronischen Rechnung enthaltenen Daten für den Empfänger sicherzustellen und dem Absender dieser Rechnung die Möglichkeit zu geben, die Echtheit der Rechnung nachzuweisen, soll die Nutzung der elektronischen Signatur weiterhin als Möglichkeit bestehen bleiben. Dabei steht es den Rechnungsstellern frei, ob sie diese wahrnehmen oder nicht, denn in der europäischen Norm soll es keinen Zwang zur Nutzung der elektronischen Signatur geben.<sup>15</sup> Dadurch können die Umsetzungskosten für den Rechnungssteller gesenkt werden, da die Anschaffung und Verwendung der elektronischen Signatur vor allem für kleine und mittlere Unternehmen kostenintensiv sein kann.

### <span id="page-12-1"></span>**2.2.6 Umsetzungsfristen**

Für die Umsetzung der Richtlinie in nationales Recht hat die Kommission ursprünglich in Art. 11 Absatz 1 eine Frist bis zum 27. November 2018 festgelegt. Ausnahmeregelungen gibt es nach Absatz 2 lediglich für subzentrale öffentliche Auftraggeber und Auftraggeber, hier kann die Frist zur Anwendung des nationalen Rechts bis zu 30 Monate nach Veröffentlichung der Richtlinie aufgeschoben werden. Die Begriffsbestimmung für subzentrale (öffentliche) Auftraggeber ergibt sich aus Art. 2 Nummer 7 der Richtlinie. Dort werden sie als Auftraggeber im Sinne des Art. 2 Absatz 1 Nummer 3 der Richtlinie 2014/24/EU<sup>16</sup> bezeichnet.<sup>17</sup>

Durch den Durchführungsbeschluss (EU) 2017/1870 der Kommission vom 16. Oktober 2017 über die Veröffentlichung der Fundstelle der europäischen Norm für die elektronische Rechnungsstellung und die Liste von Syntaxen gemäß der Richtlinie 2014/55/EU des Europäischen Parlaments und des Rates, veröffentlicht im Amtsblatt der Europäischen Union vom

 $15$  val. Gründe  $(25)$ 

<sup>16</sup> Art. 2. Absatz 1 Nummer 3 der Richtlinie 2014/24/EU definiert subzentrale öffentliche Auftraggeber als öffentliche Auftraggeber, die keine zentralen Regierungsbehörden sind.

<sup>17</sup> vgl. Art. 2 Nr. 3

17. Oktober 2017 wurde die Frist bis zum 19. April 2019 verlängert. Dementsprechend verlängern sich auch die Umsetzungsfristen für die Ausnahmeregelungen.

#### <span id="page-13-0"></span>**2.3 Semantisches Datenmodell und Liste der Syntaxen**

Nach Art. 3 Absatz 1 der Richtlinie wurde die zuständige europäische Normungsorganisation damit beauftragt, das semantische Datenmodell für die Kernelemente einer elektronischen Rechnung zu erarbeiten. Als semantisches Datenmodell bezeichnet man "[...] eine strukturierte und logisch verknüpfte Reihe von Begriffen und ihren Bedeutungen, die die Kernelemente einer elektronischen Rechnung wiedergibt [...]"<sup>18</sup>. In diesem Rahmen hat die Normungsorganisation CEN am 28. Juni 2017 eine Norm zur "Elektronischen Rechnungsstellung" in mehreren Teilen veröffentlicht<sup>19</sup>:

- Teil 1 (EN 16931-1:2017) befasst sich mit dem semantischen Datenmodell der Kernelemente einer elektronischen Rechnung
- Teil 2 (CEN/TS 16931-2:2017) enthält die Liste der Syntaxen

Eine tiefgehendere Betrachtung der Normen ist im Rahmen dieser Bachelorarbeit mangels Recherchemöglichkeit nicht möglich.

Wichtig ist, dass diese Normen eine Art Leitfaden darstellen, an denen sich die Auftraggeber bzw. Wirtschaftsteilnehmer orientieren sollen. "Im Kern wird somit die Interoperabilität der elektronischen Rechnungen durch die Europäische Norm gewährleistet." <sup>20</sup> Ein Gestaltungsspielraum für die nationale Umsetzung bleibt aber bestehen.

<sup>18</sup> Art. 2 Nr. 3

<sup>19</sup> Europäisches Komitee für Normung: CEN/TC 434 - Elektronische Rechnungsstellung. Online verfügbar unter https://standards.cen.eu/dyn/www/f?p=204:7:0::::FSP\_ORG\_ID:1883209&cs=1E81C9C833 655EEDC7010C8D0A2FB786C, zuletzt geprüft am 15.03.2018 <sup>20</sup> Koordinierungsstelle für IT-Standards 2017, S. 8

# <span id="page-14-0"></span>**3 Stand der Gesetzgebung in der Bundesrepublik Deutschland**

### <span id="page-14-1"></span>**3.1 Gesetz zur Umsetzung der Richtlinie 2014/55/EU**

Die deutsche Bundesregierung hat am 04. April 2017 das Gesetz zur Umsetzung der Richtlinie 2014/55/EU über die elektronische Rechnungsstellung im öffentlichen Auftragswesen (im Folgenden abgekürzt mit E-Rech-G) erlassen<sup>21</sup>. Dieses tritt nach Art. 3 E-Rech-G am 27. November 2018 in Kraft. Ausnahmeregelungen dafür sind in den Absätzen 2 und 3 zu finden.

Im E-Rech-G werden die Grundlagen für die Umsetzung der Richtlinie gebildet, indem die entsprechenden Paragraphen des EGovG geändert bzw. neue Paragraphen eingefügt werden.

In Artikel 1 E-Rech-G werden die neu einzufügenden Paragraphen dargestellt: Mithilfe des § 4a EGovG werden Bestimmungen zum elektronischen Rechnungsempfang aufgenommen und die Ermächtigungsgrundlage für den Erlass der E-Rechnungs-Verordnung (siehe Kapitel 3.2) geschaffen. Die Bundesregierung darf demnach die Rechtsverordnung ohne Zustimmung des Bundesrates erlassen.

Die Vorschriften müssen sich jedoch auf die folgenden Bereiche beziehen:

- "[A]uf die Art und Weise der Verarbeitung […],
- […] die Anforderungen an die elektronische Rechnungsstellung [...] insbesondere auf die von den elektronischen Rechnungen zu erfüllenden Voraussetzungen,
- den Schutz personenbezogener Daten,
- das zu verwendende Rechnungsdatenmodell sowie
- auf die Verbindlichkeit der elektronischen Form,
- die Befugnis von öffentlichen Auftraggebern […] die Erteilung elektronischer Rechnungen vorzusehen sowie

<sup>&</sup>lt;sup>21</sup> Bundesgesetzblatt 2017, Teil 1 Nr. 19

- Ausnahmen für verteidigungs- und sicherheitsspezifische Aufträge […] des Auswärtigen Dienstes."<sup>22</sup>

Neben dieser Neuerung wird noch eine Anwendungsregelung im § 18 EGovG eingefügt: "Für subzentrale Auftraggeber [...] ist § 4a erst ab dem 27. November 2019 anzuwenden."<sup>23</sup> Als subzentrale Auftraggeber werden im Rahmen dieser Gesetzesänderung alle öffentlichen Auftraggeber bezeichnet, die keine obersten Bundesbehörden sind.<sup>24</sup> Das heißt, alle Kommunen und Bundesländer durch diese Ausnahmeregelung eingeschlossen.

Im Art. 2 E-Rech-G wird eine Änderung des § 4 EGovG vorgenommen, indem ein neuer Absatz eingefügt wird. Dieser beinhaltet, dass im Falle einer Gebühreneinzahlung über ein elektronisches Zahlabwicklungsverfahren auf Bundesebene die Rechnungen elektronisch angezeigt werden sollen.<sup>25</sup>

#### <span id="page-15-0"></span>**3.2 E-Rechnungs-Verordnung**

Basierend auf § 4a Absatz 3 des EGovG hat die Bundesregierung kurz vor der Bundestagswahl 2017 die E-Rechnungs-Verordnung (im Folgenden abgekürzt mit E-Rech-VO) erlassen. Damit ist sie der Pflicht zur Umsetzung der Richtlinie in nationales Recht fristgemäß nachgekommen. Gemäß § 11 E-Rech-VO soll diese am 27. November 2018 in Kraft treten (Stand vom 20.03.2018). Im Folgenden werden relevante Paragraphen und deren Inhalte näher beleuchtet und mit der Forderung aus der Richtlinie abgeglichen.

**zu § 1 E-Rech-VO**: Der Geltungsbereich dieser Verordnung erstreckt sich auf alle Rechnungen, die nach Erfüllung eines öffentlichen Auftrages oder Auftrages erstellt werden (vgl. § 1 E-Rech-VO). Damit wird die Vorgabe des Art. 1 der Richtlinie umgesetzt.

 $22$  § 4a Absatz 3 EGovG

<sup>&</sup>lt;sup>23</sup> § 18 EGovG

<sup>24</sup> vgl. § 18 EGovG

<sup>25</sup> vgl. § 4 Absatz 2 EGovG

Als Rechnung wird dabei gemäß § 2 Absatz 1 E-Rech-VO "[...] jedes Dokument, mit dem eine Lieferung oder eine sonstige Leistung abgerechnet wird, gleichgültig, wie dieses Dokument im Geschäftsverkehr bezeichnet wird" verstanden.

In den Begriffsbestimmungen des § 2 Absatz 2 E-Rech-VO wird außerdem der Begriff der elektronischen Rechnung erklärt: Eine elektronische Rechnung ist

"[…] jedes Dokument im Sinne von Absatz 1, wenn

1. es in einem strukturierten elektronischen Format ausgestellt, übermittelt und empfangen wird und

2. das Format die automatische und elektronische Verarbeitung des Dokuments ermöglicht."

**zu § 3 E-Rech-VO**: Dieser Paragraph regelt die Verbindlichkeit, eine Rechnung im elektronischen Format auszustellen. Absatz 2 verpflichtet die Rechnungsempfänger zum elektronischen Empfang von Rechnungen. Dafür soll ein Verwaltungsportal genutzt werden. Mit dieser Regelung wurden die Forderungen aus Art. 7 der Richtlinie erfüllt.

Die Bundesregierung hat an dieser Stelle noch weitreichendere Regelungen getroffen. Nach Absatz 1 ist auch der Rechnungssteller verpflichtet, "Rechnungen [...] in elektronischer Form aus [zu]stellen und [zu] übermitteln<sup>"</sup>

Ausnahmen dafür ergeben sich lediglich aus Absatz 3 für Direktaufträge bis zu einem Betrag von 1.000 Euro (Nr. 1), für Rechnungen, die den Ausnahmeregelungen von § 8 oder § 9 unterliegen (Nr. 2) und für Rechnungen aus dem Verfahren der Organleihe (Nr. 3).

**zu § 4 E-Rech-VO**: Zur Gewährleistung der in Art. 3 der Richtlinie geforderten Interoperabilität wurde im Absatz 1 der Datenaustauschstandard XRechnung (vgl. Punkt 3.3) festgelegt. Andere Standards wurden durch die Verordnung nicht ausgeschlossen, müssen jedoch der europäischen Norm entsprechen. Weiterhin enthält der Paragraph auch Regelungen zur Übermittlungsmethode. Es soll ein Verwaltungsportal des Bundes genutzt werden, um die Rechnung zu übermitteln. Dazu bedarf es einer Registration mit einem Nutzerkonto. Dadurch kann neben der Interoperabilität auch die Integrität der Daten gewährleistet werden. Der Vorteil dieses Verwaltungsportals besteht auch darin, dass die Rechnung automationsunterstützt geprüft werden kann.

**zu § 5 E-Rech-VO**: Die Inhalte der elektronischen Rechnung sind in diesem Paragraphen aufgeführt. Mindestens enthalten sein müssen nach Absatz 1 folgende Elemente:

- die Leitweg-Identifikationsnummer.
- die Bankverbindungsdaten,
- die Zahlungsbedingungen und
- die E-Mail-Adresse des Rechnungsstellers.

Unter Umständen müssen unter den Bedingungen des Absatzes 2 noch die Lieferantennummer und die Bestellnummer enthalten sein.

Damit erfüllt der Gesetzgeber die Forderungen aus Art. 6 der Richtlinie.

**zu § 7 E-Rech-VO**: In Art. 3 Absatz 1 bzw. Art. 8 der Richtlinie wird die Berücksichtigung des Datenschutzes gefordert. Dieses Erfordernis wird in der E-Rech-VO in § 7 umgesetzt. Demnach dürfen personenbezogene Daten aus der Übermittlung einer elektronischen Rechnung nur zur Aufgabenerfüllung verarbeitet werden. Des Weiteren wird der Rechnungsempfänger verpflichtet, "[…] die erforderlichen technischen und organisatorischen Maßnahmen [zu treffen], um die Verfügbarkeit, die Integrität, die Authentizität und die Vertraulichkeit der […] Rechnungsdaten […] sicherzustellen."<sup>26</sup>

**zu § 11 E-Rech-VO**: Die erforderlichen Regelungen zum Inkrafttreten der gesetzlichen Regelungen zur elektronischen Rechnung sind in § 11 E-Rech-VO festgeschrieben. Demnach gilt (Stand 20.03.2018): Tag

<sup>26</sup> E-Rech-VO, § 7 Absatz 2 E-Rech-VO

des Inkrafttretens ist der 27. November 2018. Dies entspricht den Vorgaben des Art. 11 Absatz 1 der Richtlinie. Die Art. 11 Absatz 2 der Richtlinie festgelegten Ausnahmeregelungen wurden vom deutschen Gesetzgeber in den Absätzen 2 und 3 des bereits genannten Paragraphen umgesetzt.

Zusammenfassend gestaltet die E-Rech-VO die Vorgaben der europäischen Norm aus und geht an manchen Stellen sogar über diese hinaus. Allerdings wurden vom Gesetzgeber keine Regelungen zur Unterstützung kleiner und mittlerer Unternehmen getroffen. Dies war jedoch auch keine unmittelbare Forderung der Richtlinie, sondern vielmehr ein Erwägungsgrund der Kommission, um die Einführung der Richtlinie für diese Unternehmen zu erleichtern.

### <span id="page-18-0"></span>**3.3 Standard XRechnung**

"XRechnung beschreibt die nationale Ausgestaltung des europäischen Modells und ist ein verlässlicher Standard, der im Hinblick auf einen anschließenden Workflow eine nachhaltige Ausgangslage bildet und die speziellen Anforderungen der öffentlichen Verwaltung erfüllt."<sup>27</sup> Dieser Standard ist mit den Vorgaben der CEN-Datenmodelle vereinbar, dessen Entwicklung durch deutsche Vertreter aus dem deutschen Institut für Normung (DIN) begleitet wurde. Er gilt für alle öffentlichen Auftragnehmer in der Bundesrepublik Deutschland, um elektronische Rechnungen zu empfangen.

#### <span id="page-18-1"></span>**3.3.1 Warum XRechnung?**

l

Bisher gab es in der Bundesrepublik keinen einheitlichen Standard. Weit verbreitet ist das Austauschformat ZUGFeRD. Dieses steht für ein frei zugängliches Datenformat, welches seit 2014 von Unternehmen und Behörden genutzt werden kann. Dieses Format genügt in seiner ursprünglichen Form (Version 1.0) jedoch nicht den Anforderungen der europäischen Norm. Allerdings soll es eine Version ZUGFeRD 2.0 geben. Grundsätzlich kann dieses Format auch in Zukunft genutzt werden, allerdings wurde XRechnung als Standard für die deutsche Verwaltung festgelegt. Das wurde in der 23. Sitzung des IT-Planungsrates beschlossen. Wörtlich heißt

<sup>27</sup> Koordinierungsstelle für IT-Standards 2017, S. 13

es: "Durch den Beschluss des IT-Planungsrates wird es für die öffentlichen Auftraggeber in Deutschland nur einen Standard geben (XRechnung). Weitere Formate spielen für die deutsche Verwaltung nur eine untergeordnete Rolle."<sup>28</sup> Mit dieser Maßnahme wird die in der europäischen Norm geforderte Interoperabilität gewährleistet.

Durch die Festlegung des Formates XRechnung als Standard können Mehrfachaufwendungen zur Erstellung eines normentsprechenden Datenformats vermieden werden. Dies ist durch die kostenlose und zentrale Bereitstellung durch den IT-Planungsrat möglich. Die Anwender können sich auf einen zuverlässigen und nachhaltigen Betrieb des Standards verlassen. Vereinfacht wird die Einführung durch die zusätzliche Bereitstellung technischer Artefakte.<sup>29</sup> Verlässlichkeit, Bestandsfähigkeit und Aktualität können dadurch gewährleistet werden, dass der IT-Planungsrat auf Änderungen der europäischen Norm (EN 16931) einheitlich und schnell reagieren kann bzw. wird und sich der einzelne Nutzer so nicht um die Aktualität kümmern muss.

Seit dem 01. Januar 2018 findet die überarbeitete Version 1.1 des Standards XRechnung Anwendung. Dabei stellt XRechnung nur die "Core Invoice Usage Specification", also eine Spezifikation der EU-Norm dar, denn "[d]ie europäische Norm darf in den Mitgliedsstaaten [nur] durch eine [solche] konkretisiert und ergänzt werden, sodass auch nationale und branchenspezifische Besonderheiten in der elektronischen Rechnung Berücksichtigung finden können."<sup>30</sup>

### <span id="page-19-0"></span>**3.3.2 Komponenten und Konformität**

Der Standard besteht aus verschiedenen Komponenten, die auch als Artefakte bezeichnet werden. Insgesamt gibt es fünf solcher Artefakte, deren Bezug kostenfrei über die Website XRechnung möglich ist. Sie dienen als Hilfsmittel und werden durch den KoSIT veröffentlicht.

<sup>28</sup> Koordinierungsstelle für IT-Standards 2017, ix

<sup>29</sup> vgl. Thiele und Dopatka 2018, S. 16 f.

<sup>30</sup> Groß et al. 2018, S. 12

Die erste Komponente ist die Dokumentation des Standards. Dies ist durch den IT-Planungsrat in Form eines PDF-Dokumentes geschehen. In dem Dokument sind alle relevanten Daten, Fakten und technischen Hinweise niedergeschrieben. Die weiteren Artefakte sind technischer Natur und sollen über die Website des Standards zum Download bereitgestellt werden. Weitere Komponenten befinden sich derzeit noch in der Entwicklungphase und werden sobald wie möglich für die Nutzer zugänglich gemacht.

Ein Rechnungsdokument ist mit dem Standard konform, wenn es den nachfolgenden vier Aspekten genügt. Diese Aspekte sind aus dem Standard XRechnung entnommen<sup>31</sup>. Dabei können die drei erstgenannten durch eine maschinelle Prüfung überprüft werden. Die Überprüfung des vierten Aspektes bedarf einer fachlichen Prüfung.

- 1. Das Dokument darf kein eingebettetes Objekt sein, aber eingebettete Objekte beinhalten. Damit entfallen hybride Datenformate, die sowohl einen strukturierten Datensatz im Format XML, als auch lesbare Abbilder in Form von beispielsweise einer PDF-Datei enthalten.
- 2. Des Weiteren muss die Rechnung einer validen Instanz, also einer gültigen Ausprägung, der XML-Schema-Definitionen aus der Liste der Syntaxen (EN 16931-1) der europäischen Norm entsprechen.
- 3. Die durch den Standard festgelegten Geschäftsregeln und die technische Umsetzung dieser müssen in der Rechnung valide sein.
- 4. Alle Informationselemente, die verwendet werden, entsprechen den semantischen Vorgaben des Standards.

Allerdings muss nicht nur das Rechnungsdokument an sich konform zum Standard sein, sondern auch die IT-Verfahren. Ein IT-Verfahren ist dann konform, wenn es die maschinelle Prüfung des Rechnungsdokumentes auf Konformität durchführen und jede konforme Rechnung vollständig verarbeiten kann.

<sup>31</sup> vgl. Koordinierungsstelle für IT-Standards 2017, S. 12

# <span id="page-21-0"></span>**4 Die Einführung der E-Rechnung in den Kommunen**

Bei der Einführung der elektronischen Rechnungsstellung in den Kommunen ist zu beachten, dass die bisher getroffenen gesetzlichen Regelungen im Rahmen des öffentlichen Auftragswesens des Bundes erstellt wurden. Die Umsetzungsfrist für die einzelnen Bundesländer endet erst am 19. April 2020. Ursprünglich war die Frist der 27. November 2019, jedoch gab es im Amtsblatt der Europäischen Union vom 17. Oktober 2017 eine Fristverlängerung. Bisher wurden noch keine gesetzlichen Regelungen auf Landesebene beschlossen, weshalb es noch keine gesetzlichen Grundlagen zur Ausgestaltung der Umsetzung auf der kommunalen Ebene gibt. Für die Bundesländer ist es jedoch einfacher, sich bei der Gesetzgebung an den Regelungen des Bundes zu orientieren, denn so können Mehraufwendungen eingespart sowie die Rechtssicherheit gesteigert und der Umgang mit den Vorschriften für alle Andwender vereinfacht werden. Trotzdem kann es bei der Ausgestaltung zu Unterschieden kommen, beispielsweise bei dem Verpflichtungsgrad für Rechnungssteller.<sup>32</sup>

Es gilt jedoch: "Je homogener die rechtlichen Regelungen in Deutschland sind, desto einfacher wird die Umsetzung insbesondere für überregional tätige Lieferanten [...]"33

### <span id="page-21-1"></span>**4.1 Ist-Analyse "analoge Rechnungsstellung"**

Die elektronische Verarbeitung von Rechnungen ist in den Kommunen noch nicht sehr weit verbreitet. Umfragen haben ergeben, dass nur acht Prozent der Kommunen derzeit Rechnungen auf elektronischem Weg empfangen.<sup>34</sup>

### <span id="page-21-2"></span>**4.1.1 Allgemeine Darstellung des Geschäftsprozesses**

Die Bearbeitung von Rechnungen erfolgt in vielen Kommunen manuell oder teilautomatisch, sodass ein manuelles Eingreifen der Mitarbeiter in jedem Fall notwendig ist. Der Prozess der papierbasierten Rechnungsstellung und -bearbeitung kann sich wie folgt gestalten: Der Rechnungssteller erzeugt in

<sup>&</sup>lt;sup>32</sup> vgl. Thiele und Dopatka 2018, S. 16

<sup>&</sup>lt;sup>33</sup> Thiele und Dopatka 2018, S. 16

<sup>34</sup> vgl. Klein et al. 2017, S. 10

einem ERP-System die Rechnung für ein bestimmtes Produkt oder eine Dienstleistung. Als ERP, kurz für Enterprise Resource Planning, wird eine Softwarelösung zu Ressourcenplanung bezeichnet. Es enthält eine Vielzahl von Geschäftsanwendungen und Daten, die in einem Unternehmen oder einer Organisation verarbeitet werden.<sup>35</sup> In einem solchen System ist eine Fülle von Funktionen vereint, wie zum Beispiel Beschaffung, Vertrieb, Controlling oder Finanz- und Rechnungswesen. Die zuletzt genannte Komponente ist für die Erstellung einer Rechnung notwendig. Mithilfe von Vernetzungen zu Datenbanken können die für die Rechnung relevanten Daten automatisiert zusammengefügt werden.

Nach der Erstellung wird die Rechnung gedruckt und an den Rechnungsempfänger versandt. "Hervorzuheben ist, dass die Prozesse des Rechnungsstellers von entscheidender Bedeutung sind, da hier bereits wesentliche Bedingungen für die Komplexität der Rechnungsbearbeitung beim Empfänger festgelegt werden."<sup>36</sup>

Da die Rechnung meist in Papierform versendet wird, lässt sich eine papiergebundene Bearbeitung beim Empfänger nicht vermeiden. Die Rechnung geht in der Poststelle einer Verwaltung ein und muss manuell erfasst werden. Dazu werden die Rechnungsdaten meist durch den Sachbearbeiter in das vorhandene Buchungssystem übertragen. Für diesen Prozessschritt gibt es auch eine technische Lösung: den OCR-Scan<sup>37</sup>. Nach dem Scan muss allerdings eine Überprüfung der gescannten Felder auf Fehler stattfinden.

Nachdem die korrekten Daten eingelesen bzw. in das Programm eingeben wurden, erfolgt die Zahlungsfreigabe. Dieser Durchführungsschritt kann in vielen Kommunen nur durch eine begrenzte Anzahl an Personen, die dazu autorisiert sind, durchgeführt werden. Nach der Freigabe erfolgt die Zahlung

<sup>&</sup>lt;sup>35</sup> vgl. GOB Software & Systeme GmbH & Co. KG

<sup>36</sup> Diefenbach 2016, S. 3

<sup>37 &</sup>quot;OCR steht für Optical Character Recognition und bedeutet so viel wie Texterkennung. Mit diesem Verfahren ist es möglich Bilder von Texten […] inhaltlich zu erfassen und weiterzuverarbeiten." (Dropscan GmbH)

und die Rechnung muss archiviert werden. Die Archivierung kann elektronisch erfolgen. Meistens wird jedoch meist die Papierrechnung in ihrer physischen Form aufbewahrt.

#### <span id="page-23-0"></span>**4.1.2 Nachteile der papierbasierten Rechnungsbearbeitung**

Aus dieser Art der Bearbeitung ergeben sich Nachteile. Das Ziel der Verwaltung ist eine möglichst medienbruchfreie Bearbeitung von Dokumenten. Das ist bei der Rechnungsbearbeitung nicht möglich, da die Daten erst elektronisch erfasst werden müssen. Bei dieser Erfassung entsteht das nächste Problem: Durch ein manuelles Eingreifen von einem Sachbearbeiter oder den OCR-Scan können Fehler bei der Übertragung entstehen. Durch Korrekturen wird die sowieso schon zeitintensive Bearbeitungszeit weiter verzögert. Zudem sind für die Übertragung und Prüfung mehrere Mitarbeiter notwendig.

Für die physische Archivierung der Rechnungen bedarf es eines Raumes und genügend Platz, was auch ein großes Problem darstellen kann. Es ergeben sich zudem nicht nur Nachteile für den Empfänger, sondern auch für den Rechnungssender. Das Versenden einer Rechnung ist durch das notwendige Drucken, Kuvertieren und Absenden mit hohen Kosten und Aufwand verbunden.

Zu beachten ist, dass die Daten auch bei einer papiergebundenen Bearbeitung an einer gewissen Stelle digital vorhanden sind.

### <span id="page-23-1"></span>**4.2 Soll-Neustrukturierung**

"Das Ziel der Verwaltung sollte ein moderner und durchgängig elektronisch abgebildeter Haushaltsprozess sein, der auch die vor- und nachgelagerten Prozesse in die Lösung integriert."<sup>38</sup> Das übergeordnete Ziel ist also nicht nur die Einführung der elektronischen Rechnung, sondern die Digitalisierung der Verwaltung. "In den Verwaltungen wird [...] die elektronische Rechnung eines der ersten größeren, übergreifenden Digitalisierungsprojekte

<sup>&</sup>lt;sup>38</sup> Rogall-Grothe 2014, S. 127

sein"39, denn dadurch wird der Weg für eine durchgängig elektronische Bearbeitung eröffnet.

#### <span id="page-24-0"></span>**4.2.1 Allgemeine Darstellung des neuen Geschäftsprozesses**

"Die Anpassung der Geschäftsprozesse der Verwaltung im Rahmen der Einführung der elektronischen Rechnungsstellung stellt eine Herausforderung aber auch eine Chance dar, um auf moderne, IT-basierte Haushaltsprozesse umzustellen beziehungsweise bereits bestehende zu erweitern."<sup>40</sup> Betrachtet man allein die Einführung der elektronischen Rechnung, lassen sich nicht viele Vorteile erkennen. Im Gegenteil: Durch den Eingang einer elektronischen Rechnung in ein System der papiergebundenen Bearbeitung können durch das Notwendigwerden eines Ausdruckes Mehraufwendungen entstehen.

Es ist also essentiell, dass die Einführung eines vollumfänglichen elektronischen Workflows erfolgt, also auch die vor- und nachgelagerten Prozesse elektronisch bearbeitet werden können und diese untereinander verknüpft sind. Nur dann kann das Einsparpotenzial der elektronischen Rechnung ausgeschöpft werden (siehe dazu Kapitel 4.3).

Die Prozesskette kann sich dann wie folgt gestalten<sup>41</sup>: Zunächst erstellt der Rechnungssteller die Rechnung in einem ERP-System. Im Idealfall kann dieser Vorgang automatisch mit Eingang der Bestellung erfolgen, andernfalls wird ein manueller Befehl zur Erstellung des Rechnungsdokuments gegeben. Die in diesem Prozessschritt entstehende Rechnung ist dann ein "[…] Set von Dateien[, welches] eine[n] abgesprochene[n], definierte[n] und strukturierte[n] Inhalt [hat]<sup>"42</sup> Damit wird diese Rechnung elektronisch lesbar. Zum Nachweis der Echtheit kann der Ersteller an dieser Stelle noch eine elektronische Signatur anfügen, die aber nicht zwingend erforderlich ist. Über eine Schnittstelle der ERP-Software kann die Rechnung direkt per E-Mail an den Empfänger versendet werden. Damit ist die Prozesskette

<sup>39</sup> Köster 2018, S. 15

<sup>40</sup> Rogall-Grothe 2014, S. 118

<sup>41</sup> vgl. Stein 2016, S. 14 ff.

<sup>42</sup> Stein 2016, S. 14

seitens des Rechnungsstellers beendet. Zu beachten ist an dieser Stelle, dass "[d]as Optimum [der Prozesskette] erst dann erreicht [wird], wenn das gewünschte Datenformat des Empfängers beachtet werden kann."<sup>43</sup>

Der Rechnungsempfänger, also beispielsweise eine Stadtverwaltung erhält die E-Mail mit der Rechnung in der Regel ohne nennenswerte Verzögerungen. Sie geht zentral ein und wird über das EDV- oder ERP-System an die zuständige Buchhaltung weitergeleitet. Enthält die Rechnung eine elektronische Signatur kann diese mithilfe einer geeigneten Software geprüft werden. In der Buchhaltung werden die Rechnungsdaten ausgelesen. Dies geschieht mithilfe einer Software, die die entsprechenden Inhalte der einzelnen Felder ausliest und in das eigene System an der richtigen Stelle einfügt. Als Zuordnungsschlüssel verwendet die Software in der Regel die Bestellnummer. Das System lehnt die Rechnung automatisch ab, wenn eine Zuordnung nicht möglich ist und informiert den Absender. Dieser Teil des Prozesses weist eine hohe Effizienz auf, da ein manuelles Eingreifen des Sachbearbeiters nicht bzw. nur dann notwendig ist, wenn das System die Zuordnung nicht automatisch durchführen kann.

Sind alle notwendigen Daten in das eigene System übernommen worden, erfolgt eine Rechnungsprüfung durch den Sachbearbeiter, der die Buchungsinformationen hinzufügt. Anschließend wird die Rechnung durch eine weitere Person zur Zahlung frei gegeben. Die Rechnung wird ferner elektronisch archiviert.

### <span id="page-25-0"></span>**4.2.2 Vorteile der elektronischen Rechnungsbearbeitung**

Die Vorteile der elektronischen Bearbeitung ergeben sich aus der Reduzierung der Prozess- und Materialkosten sowie kürzere Übertragungszeiten und dem Wegfall des Postweges. In Folge dessen verkürzen sich auch die Durchlauf- und Bearbeitungszeiten.

"[Die elektronische Rechnung] eröffnet den Weg für die Gestaltung eines durchgehend elektronischen Prozesses: vom Rechnungseingang über

<sup>43</sup> Stein 2016, S. 15

einen digitalen Rechnungsworkflow bis hin zur Buchhaltung und abschließenden revisionssicheren Archivierung."<sup>44</sup>

#### <span id="page-26-0"></span>**4.2.3 Umsetzungshilfen**

Die Einführung eines elektronischen Rechnungsworkflows kann bei jeder Kommune anders erfolgen. In einigen kommunalen Verwaltungen sind bereits elektronische Prozesse eingeführt worden oder befinden sich derzeit in der Einführungsphase. In solchen Kommunen wird die Einführung der elektronischen Rechnung einfacher verlaufen als in Verwaltungen, die wenige elektronische und viele papierbasierte Prozesse betreiben. Dort empfiehlt sich zur Einführung eines elektronischen Rechnungsworkflows ein Umsetzungsprojekt.<sup>45</sup> Für das Anpassen der Prozesse in der Verwaltung gibt es verschiedene Umsetzungshilfen, die im Folgenden kurz erläutert werden sollen.<sup>46</sup>

**Projekte und Projektmanagement**: Durch komplexe Prozesse und Verantwortlichkeiten kann ein Projekt zur Einführung mit einem wirksamen Projektmanagement unterstützt werden. Durch klare Anweisungen kann die strukturierte Einführung der elektronischen Rechnung vereinfacht werden. Auftretende Probleme oder Schwierigkeiten können beispielsweise durch eine Risikoanalyse schon im Vorfeld identifiziert und vermieden werden.

**Elektronische Verwaltungsarbeit**: Hier wird auf die Zusammenarbeit von Organisation und IT gesetzt, weil diese Bereiche in den letzten Jahren eng miteinander verflochten wurden. Allerdings verfügen beide Seiten über spezifisches Wissen in ihrem Bereich. "Die Organisation kennt die IT nicht genau genug, um selbst IT-Systeme zu entwickeln oder zu beschaffen. Die IT-Seite wiederum kennt die Anforderungen nicht gut genug, um dafür zu sorgen, dass ein entwickeltes oder beschafftes IT-System den fachlichen Anforderungen tatsächlich gerecht wird."<sup>47</sup> Um zu vermeiden, dass das IT-System zu teuer, zu konservativ oder von den Nutzern abgelehnt wird, ist eine

<sup>44</sup> Köster 2018, S. 14

<sup>45</sup> vgl. Rogall-Grothe 2014, S. 118

<sup>46</sup> vgl. Rogall-Grothe 2014, S. 118

<sup>47</sup> Rogall-Grothe 2014, S. 124

frühzeitige Kommunikation zwischen den Bereichen notwendig. Unter Umständen kann auch eine betroffene Fachabteilung einer Behörde mit in diesen Kommunikationsprozess einbezogen werden. Damit kann erreicht werden, dass "[...] entwickelte IT-Lösungen passgenau zum organisatorischen Bedarf der jeweiligen Aufgabe […] erstellt werden können."<sup>48</sup>

**Geschäftsprozessoptimierung**: In einer Behörde, die ihre analoge Rechnungsbearbeitung in ein elektronisches System umwandeln möchte, ist eine strukturierte Vorgehensweise bei der Optimierung von Geschäftsprozessen notwendig. Im ersten Schritt sollten die Rechnungsprozesse und gegebenenfalls auch die Prozessschritte die vor- oder nachgelagert sind, dokumentiert und modelliert werden. Im zweiten Schritt wird dann eine Prozessanalyse durchgeführt, die eine Aufgabenkritik beinhalten sollte, um Schwachstellen aufzudecken und Optimierungspotenziale aufzuzeigen.<sup>49</sup> Zusätzlich sollte auch die Wirtschaftlichkeit der Aufgabenerledigung und die Kommunikation bzw. Kooperation zwischen den Prozessbeteiligten in die Betrachtungen mit einbezogen werden.<sup>50</sup> Die Ergebnisse der Analyse werden dokumentiert und können als Grundlage für die Umstellung der Prozesse und Abläufe genutzt werden. Der Vorteil ist, dass sich durch die Analyse ein Überblick über die Gesamtheit der Teilprozesse verschafft werden kann und diese einzelnen Prozesse trotzdem detailliert beschrieben und analysiert werden.

**Nationale Prozessbibliothek**: Soll-Prozesse müssen nicht von jeder Behörde neu erarbeitet werden. Für die Einführung der elektronischen Rechnungsbearbeitung gibt es zwar, aufgrund der Verschiedenheit der einzelnen Kommunen, unterschiedliche Konzepte, jedoch ist die grobe Struktur eines solchen Prozesses meist gleich. In der Nationalen Prozessbibliothek (NPB) sind modellierte Prozessdarstellungen zu finden, an denen man sich bei der Umstellung orientieren kann. Diese "Musterprozesse" dienen als eine Art Gerüst. Die Ausgestaltung ist den einzelnen Verwaltungen nicht

<sup>48</sup> Rogall-Grothe 2014, 124 f.

<sup>49</sup> vgl. Rogall-Grothe 2014, 124 f.

<sup>50</sup> vgl. Rogall-Grothe 2014, S. 125

vorgeschrieben. Ein Vorteil der NPB ist, dass die Gerüste über eine Plattform durch die Behörden optimiert und anderen Behörden zur Verfügung gestellt werden können. "So wird konsequent ein übergreifendes Prozesswissen für die öffentliche Verwaltung aufgebaut, das weitere Standardisierungen und genauere Messungen von Bürokratiekosten ermöglicht."<sup>51</sup>

Die verpflichtende Einführung der elektronischen Rechnung bietet auch den kommunalen Verwaltungen einen "[...] guten Anlass, über die Gestaltung [der] Haushaltsprozesse und gegebenenfalls die Einführung einer geeigneten ERP-Software bzw. die Auslagerung von Prozessschritten […] nachzudenken und sich bereits frühzeitig auf notwendige Anpassungen einzustellen. "52

### <span id="page-28-0"></span>**4.2.4 Herausforderungen bei der Einführung**

Die Herausforderungen für die Implementierung der elektronischen Rechnung sind vielfältig. Die Einführung technischer Lösungen gestaltet sich oft als Schwierigkeit, denn die neue Technik muss sich in die bereits vorhandene Softwarelandschaft eingliedern lassen. Zusätzlich bedeutet es für das IT-Personal einen weiteren hohen Aufwand, das System zu installieren und in Betrieb zu halten.

Ein hoher organisatorischer Aufwand ergibt sich durch die erforderlichen Anpassungen im Geschäftsprozess bzw. die Umstellungen der vorhandenen internen Abläufe. Gerade bei "alt eingesessenem" Personal treffen einschneidende Veränderungen oftmals auf Ablehnung.

Weitere Herausforderungen entstehen durch den rechtlichen Rahmen. Neben den EU-Vorgaben müssen vor allem die bundes- und landesrechtlichen Vorschriften bei der Umstellung der Prozesse und der Implementierung der elektronischen Rechnung beachtet werden. Dazu gehören sowohl die datenschutzrechtlichen Belange, als auch die rechtssichere und revisionssichere Archivierung der elektronischen Daten. Alle Rechnungen müssen

<sup>51</sup> Rogall-Grothe 2014, S. 126

<sup>52</sup> Rogall-Grothe 2014, S. 127

nach §§ 14b Absatz 1 Satz 1 i. V. m. 14 Absatz 1 Satz 2 UStG zehn Jahre aufbewahrt werden. Innerhalb dieser Frist muss die Echtheit der Herkunft, die Unversehrtheit ihres Inhalts sowie ihre Lesbarkeit gewährleistet werden. Dabei spielt es keine Rolle, ob die Rechnung elektronisch oder in Papierform vorliegt.

"Ein koordiniertes, gemeinsames Vorgehen auf allen Ebenen der Umsetzung der E-Rechnung schafft […] Effizienzgewinne und Investitionssicherheit. Die notwendigen Konzepte [und] Standards […] sind inzwischen erarbeitet und liegen vor."<sup>53</sup> Auf dieser Grundlage können eventuell auftretende Probleme bereits frühzeitig erkannt bzw. beseitigt werden.

#### <span id="page-29-0"></span>**4.3 Einsparpotenziale**

Die folgenden Betrachtungen erfolgen auf Grundlage der Berechnungen der Goethe-Universität Frankfurt. Alle verwendeten Daten stammen aus deren Leitfaden<sup>54</sup>. "Die[...] Einsparpotenziale liegen vor allem auf kommunaler Ebene und auf Landesebene"<sup>55</sup>, da dort das größte Rechnungsvolumen vorhanden ist.

Beachtet werden muss jedoch, dass alle Berechnungen immer davon abhängig sind, zu welchem Grad die Umsetzung der elektronischen Rechnungsstellung und Verarbeitung erfolgt. Ein Maximum an Einsparungen ergibt sich erst dann, wenn der gesamte Rechnungsstellungsprozess sowohl auf Rechnungsstellerseite als auch auf der Seite des Rechnungsempfängers elektronisch und im Idealfall automatisiert erfolgt. Es gilt: Je höher die Anzahl der Rechnungen ist, die elektronisch eingehen und verarbeitet werden, desto höher sind die positiven Einsparpotenziale für die einzelne Behörde.<sup>56</sup>

<sup>53</sup> Thiele und Dopatka 2018, S. 17

<sup>54</sup> Rogall-Grothe 2014

<sup>55</sup> Rogall-Grothe 2014, S. 41

<sup>56</sup> vgl. Rogall-Grothe 2014, S. 42

#### <span id="page-30-0"></span>**4.3.1 Kosten**

Um die Kostensenkungen durch die Verwendung der elektronischen Rechnung berechnen zu können, musste zunächst das Rechnungsvolumen geschätzt werden, da es keine konkreten Zahlen oder Statistiken dazu gibt. Dazu wurden Befragungen auf Bundes-, Landes- und kommunaler Ebene durchgeführt, um die Anzahl der eingehenden Rechnungen, die Bearbeitungsdauer und andere Daten zu erheben. Die Schätzung des Rechnungsvolumens wurde in drei Etappen vollzogen:

Zunächst wurden im ersten Schritt 61 Angestellte der Verwaltungen in Hessen befragt, jeder einzelne aus einer anderen Kommune oder Stadt. In der Summe gab diese Gruppe an, dass 810.000 Rechnungen pro Jahr bei diesen Kommunen und Städten eingehen. Diese Zahl wurde auf das gesamte Land Hessen hochgerechnet. Damit ergibt sich ein Rechnungsvolumen von 5,65 Mio. Rechnungen pro Jahr im Bundesland Hessen.

Im zweiten Schritt wurde mithilfe eines Gewichtungsfaktors das Rechnungsvolumen für die gesamte kommunale Ebene in der Bundesrepublik Deutschland ermittelt. Der Gewichtungsfaktor ergibt sich aus dem Quotient von Einwohnerzahl und Anzahl der kommunalen Verwaltungen. Damit ergibt sich für Bremen das kleinste Rechnungsvolumen von 0,61 Mio. Rechnungen pro Jahr und für Nordrhein-Westfalen das größte in Höhe von 16,5 Mio. Rechnungen pro Jahr. In der Summe bedeutet das für alle Bundesländer 75,8 Mio. Rechnungen jährlich.

Im dritten und letzten Schritt wurden dann noch die Volumina der anderen Verwaltungsebenen berechnet: Für die Landesebene ergibt sich ein Volumen von 113,3 Mio. und für die Bundesebene von 15,8 Mio. Rechnungen pro Jahr. Damit ergibt sich ein Gesamtvolumen von rund 205 Mio. Rechnungen pro Jahr auf allen Verwaltungsebenen der Bundesrepublik. Beachtet werden muss dabei, dass es sich lediglich um Schätzungen handelt. Die tatsächliche Größe ist unbekannt. Jedoch kann man mithilfe der Auswertung statistischen Materials eine Spannweite aufzeigen. Der tatsächliche Wert bewegt sich zwischen 124 Mio. und 255 Mio. Rechnungen.

Um nun das Einsparpotenzial berechnen zu können, muss die Einsparung pro elektronischer Rechnung ermittelt werden. Die Goethe-Universität bedient sich an dieser Stelle an den Werten aus der Literatur.<sup>57</sup> Dort ist das Einsparpotenzial für eine elektronische Rechnung mit 15 - 20 Euro angegeben. Auf die Anzahl der Rechnungen hochgerechnet ergibt sich damit eine Einsparung von 2,2 - 4,5 Mrd. Euro pro Jahr.

Aufgeschlüsselt auf die einzelnen Ebenen ergibt das für jede Kommune jährlich die Möglichkeit einer Einsparung von durchschnittlich 88.000 Euro. Auf Landesebene ergibt sich für jede Behörde ein Durchschnittswert von 131.000 Euro und auf Bundesebene von 19.000 Euro pro Jahr. Diese Einsparungen beziehen sich auf die Berechnung mit dem Gesamtrechnungsvolumen von 124 Mio. Rechnungen.

In den Veröffentlichungen der Europäischen Kommission geht man sogar von einem Einsparpotenzial von 30 bis 40 Euro pro Rechnung aus. Damit ergibt sich ein Einsparpotenzial von 4,3 bis 8,9 Mrd. Euro.

#### <span id="page-31-0"></span>**4.3.2 Bearbeitungszeit**

l

Allein durch die Verwendung der elektronischen Rechnung verkürzen sich die Bearbeitungszeiten nicht. Erst mit Hilfe eines Prozesses zur elektronischen Weiterverarbeitung kann dieses Potenzial ausgeschöpft werden. Rechnungseingang, Prüfung, Freigabe und schließlich auch die Zahlung sollten in einem elektronischen Prozess stattfinden, der möglichst reibungslos ablaufen sollte. Um die Einsparungspotenziale in der Bearbeitungsgzeit mit Zahlen zu unterlegen, hat die Goethe-Universität Frankfurt im Rahmen eines Pilotprojekts beim Technischen Hilfswerk die Prozessschritte der papierbasierten und der elektronisch unterstützten Bearbeitung zeitlich erfasst und verglichen<sup>58</sup>.

<sup>57</sup> An dieser Stelle wird die mittlere Bearbeitungszeit von der Goethe-Universität nicht mit in die Berechnungen einbezogen. Diese Betrachtung folgt im Kapitel 4.3.2 <sup>58</sup> Rogall-Grothe, Cornelia (Hg.) (2014): Leitfaden Elektronische Rechnung in der öffentlichen Verwaltung. Deutschland; Goethe-Universität Frankfurt am Main. Frankfurt am Main: Goethe-Univ. Lehrstuhl für Betriebswirtschaftslehre insb. Wirtschaftsinformatik und Informationsmanagement. Online verfügbar unter https://www.verwaltung-innovativ.de/SharedDocs/Publikationen/Organisation/e\_rechnung\_leitfaden\_online.pdf?\_\_blob=publicationFile&v=3, zuletzt geprüft am 06.02.2018

Für den IST-Prozess, also die papierbasierte Bearbeitung, konnten vier grobe Teilprozesse festgehalten werden. Die dazugehörigen Zeitangaben ergeben sich aus den Befragungen beim Technischen Hilfswerk von November 2013.

Schritt eins ist der manuelle Posteingang mit einer Dauer von zwei Minuten. Darauf folgt die sachliche und rechnerische Prüfung auf der Papierrechnung. Dieser Schritt dauert neun Minuten. Im dritten Schritt werden die Rechnungsdaten im ERP-System erfasst, was rund vier Minuten in Anspruch nimmt. Der letzte Bearbeitungsschritt dauert sieben Minuten und umfasst die Datenprüfung und -freigabe. Damit ergibt sich eine Gesamtbearbeitungsdauer von rund 22 Minuten.

Im Vergleich dazu bietet die elektronisch unterstütze Variante eine wesentlich kürzere Bearbeitungszeit von insgesamt fünf bis sieben Minuten<sup>59</sup>, durch einen elektronischen Posteingang sowie die Prüfung und Freigabe in einem elektronischen Workflow.

Die Dauer der Bearbeitung wurde für die einzelnen Ebenen der Verwaltung mithilfe von Befragungen geschätzt. Dabei ergibt sich für die kommunale Ebene eine durchschnittliche Bearbeitungsdauer von rund 16 Minuten. Diese Zeit kann mit technischer Unterstützung erheblich verkürzt werden. Die technische Unterstützung kann sich in Form von automatisierter Zuordnung der elektronischen Rechnungen im Posteingang und teilautomatisierter formaler Prüfung gestalten. Ein manuelles Arbeiten durch einen Sachbearbeiter ist dann nur noch bei der sachlichen Prüfung notwendig.

Aber auch an dieser Stelle kann dem Sachbearbeiter die Arbeit erleichtert werden, indem die Daten beispielsweise strukturiert angezeigt werden. An dieser Stelle gilt wieder, dass sich die konkrete Zeiteinsparung nicht genau festlegen lässt, sondern von Behörde zu Behörde variiert. Fest steht allerdings, das sich durch den Einsatz der elektronischen Rechnung und dem

<sup>59</sup> Damit ergibt sich eine Zeitersparnis von rund 15 Minuten. Nach der VwV Kostenfestlegung 2013 beträgt der Kostensatz pro Arbeitsstunde 37,51 EUR. Für die Zeitersparnis bedeutet das eine Kosteneinsparung von 9,38 EUR. Auf das Volumen von 124 Mio. Rechnungen hochgerechnet bedeutet das eine Einsparung von 1,2 Mrd. EUR an Personalkosten.

elektronischen Bearbeitungsworkflow eine deutliche Einsparung voraussagen lässt.

#### <span id="page-33-0"></span>**4.3.3 Umwelt und Ressourcen**

In der von der Goethe-Universität durchgeführten Untersuchung wurden die Auswirkungen der Verwendung der elektronischen Rechnung auf den sogenannten CO2-Fußabdruck analysiert. Zunächst wurde der entsprechende Wert für die papierbasierte Bearbeitung ermittelt. Dazu wurden entsprechende Statistiken verwendet. Die auf durchschnittlich 2,5 Seiten<sup>60</sup> gedruckte Rechnung verbraucht auch bei der Bearbeitung Energie. Mithilfe von Berechnungen, die an dieser Stelle nicht weiter aufgeschlüsselt werden können, wurde der CO2-Ausstoß pro Minute Arbeitszeit sowie der CO2-Ausstoß pro Seite Papier ermittelt.

In der Summe ergibt sich daraus ein Wert von 100g CO<sup>2</sup> pro Rechnung. Im Gegensatz dazu ergibt die Bearbeitung einer elektronischen Rechnung einen Wert von etwa 53g CO2. Die CO2-Belastung kann also um fast 50 % gesenkt werden. Auf das Gesamtrechnungsvolumen der Bundesrepublik bezogen ergibt das eine Einsparung von 5.850t CO<sup>2</sup> (bei Verwendung der Korridoruntergrenze von 124 Mio. Rechnungen). Legt man dieser Berechnung den Mittelwert des Rechnungsvolumens von etwa 200 Mio. Rechnungen zugrunde, ergibt sich eine noch höhere Entlastung. Vergleichsweise müssten zur Kompensation etwa 681 ha Wald aufgeforstet werden.

 $60$  vgl. Rogall-Grothe 2014, S. 11840

# <span id="page-34-0"></span>**5 Empirische Erhebungen zur Einführung der elektronischen Rechnung**

Da die Umsetzung der EU-Richtlinie in den Bundesländern und damit verbunden auf der kommunalen Ebene bis zum 19. April 2020 erfolgen muss, werden in vielen Kommunen bereits diesbezüglich Vorbereitungen getroffen. Des Weiteren gibt es einige Pilotkommunen, die die elektronische Rechnung vor dem Hintergrund der Richtlinie zur Erprobung eingeführt haben.

#### <span id="page-34-1"></span>**5.1 Modellprojekt im Landkreis Dahme-Spreewald**

Im Landkreis Dahme-Spreewald wurde in Zusammenarbeit mit der Gemeinde Eichwalde und den Städten Königs Wusterhausen, Lübben (Spreewald) und Wildau ein Modellprojekt durchgeführt. Die folgenden Betrachtungen orientieren sich an den Ausführungen im Erfahrungsbericht dieses Projektes<sup>61</sup>.

Anlass zur Durchführung eines solchen Projektes war es, die Umsetzung der Anforderungen aus der Richtlinie 2014/55/EU zu erproben. Als Zielstellung hat sich der Landkreis die Erstellung eines Handlungsleifadens gesetzt, der die Einführung eines elektronischen Rechnungsworkflows und der E-Rechnung zum Gegenstand hat. Die Ersteller setzen das Vorhandensein eines elektronischen Workflows voraus, um die Potenziale, die die E-Rechnung besitzt, zu maximieren.<sup>62</sup> Als elektronischer Workflow wird "[...] die elektronische Abbildung der Arbeitsschritte der Rechnungsbearbeitung von Import, Prüfung, Buchung bis zur Auszahlung in der Haushalts-, Kassen- und Rechnungssoftware (HKR-Software) verstanden."63

<sup>61</sup> Klein, Stefan; Epp, David; Grudzinski, Mathias (2017): Modellprojekt zur Einführung der E-Rechnung in der Kommunalverwaltung im Landkreis Dahme-Spreewald. Erfahrungsbericht und Umsetzungsleitfaden. Berlin. Online verfügbar unter https://www.pd-g.de/fileadmin/Daten/Referenzen/170221\_Erfahrungsbericht\_E-Rechnung\_LDS.pdf, zuletzt geprüft am 06.02.2018

<sup>62</sup> vgl. Klein et al. 2017, S. 12

<sup>&</sup>lt;sup>63</sup> Klein et al. 2017, S. 12

#### <span id="page-35-0"></span>**5.1.1 Darstellung des Vorgehensmodells**

Das Vorgehensmodell stellt die Erfahrungen der Teilnehmer aus dem Projekt so dar, dass es als Handlungsorientierung für andere Kommunen dienen kann. Die Ziele, die das Projekt verfolgen sollte, lauteten wie folgt:

"1. Potenziale und Umsetzbarkeit einer Kooperation im Bereich der E-Rechnung zur Zeit- und Kosteneinsparung ermitteln,

2. Notwendige Prozessstandardisierungen und Einführung technischer Systeme prüfen,

3. Geeignete Umsetzungsvarianten für die Einführung der E-Rechnung in den Kommunen identifizieren,

4. Handlungsempfehlungen für weitere Kommunen zur Einführung der E-Rechnung entwickeln."<sup>64</sup>

Insgesamt unterteilt sich die Durchführung des Projektes in drei Phasen, welche in den nachfolgenden Abschnitten einzeln betrachtet werden sollen.

**Analysephase**: In der ersten Phase wurde der Rahmen festgelegt, in dem sich das Projekt bewegen soll sowie eine Analyse des Ist-Zustandes durchgeführt. Auf die organisatorischen Aspekte sowie eine detailliertere Darstellung des Projektmanagements wird im Rahmen dieser Bachelorarbeit verzichtet.

"Die[…] [Ist-]Analyse ist zwingend erforderlich, um eine solide Datenbasis für die Erarbeitung eines optimierten Ziel- und Soll-Prozesses […] zu gewährleisten."<sup>65</sup> Dazu wurden zunächst wichtige Kennzahlen und der organisatorische Rahmen ermittelt. Informationen, die diesbezüglich erhoben wurden, sind beispielsweise die Anzahl der eingehenden Rechnungen pro Jahr oder ob überhaupt schon Rechnungen elektronisch eingehen. An dem Projekt nahmen Städte und Gemeinden verschiedener Größe sowie ein Landkreis teil. Diese Größenunterschiede spiegelten sich auch in den erhobenen Daten wieder. Das lässt sich am Beispiel der durchschnittlich eingehenden Rechnungen pro Jahr zeigen: in der Gemeinde Eichwalde gehen

<sup>64</sup> Klein et al. 2017, S. 19

<sup>&</sup>lt;sup>65</sup> Klein et al. 2017. S. 24

ca. 6.240 Rechnungen ein. Im Gegensatz dazu stehen ca. 36.400 Rechnungen im Landkreis Dahme-Spreewald.<sup>66</sup> Trotz der Verschiedenheit der Teilnehmer konnte ein grober Ist-Ablauf für die Rechnungsbearbeitung festgelegt werden.<sup>67</sup>:

- 1. zentraler Posteingang
- 2. Prüfung und Kontierungsvorschlag
- 3. Freigabe
- 4. Kontierungsprüfung und buchhalterische Erfassung
- 5. ggf. ergänzender Prüfschritt
- 6. Prüfung, Zahlbarmachung und Archivierung

Lediglich der Ablauf in der Stadt Königs Wusterhausen weicht davon ab und stellt einen Sonderfall dar, da dort die buchhalterische Erfassung bereits vor Prüfung der Rechnung erfolgt.

Die wichtigsten Ergebnisse der Analyse stellen die Punkte dar, an denen eine Optimierung angeknüpft werden kann. Als problematisch erwiesen haben sich vor allem folgende Punkte<sup>68</sup>:

- Für die Rechnungsprüfungen waren meist mehrere Personen zuständig, um das "Mehraugenprinzip" zu wahren. In den größeren Verwaltungen gab es Mehrfachprüfungen auf verschiedenen Instanzen.
- Die Liege- und Transportzeiten lagen in der Regel bei mehreren Tagen, da die Bearbeitung durch Kontierungsbelege durchgeführt wurde und eine manuelle Übertragung in die HKR-Software erforderlich war. Teilweise wurden die Rechnungen bzw. Belege mehrfach "hin und her" versandt.

Neben der Ermittlung des Ist-Prozesses wurde auch die technische Ausgangslage untersucht. Im Ergebnis konnte festgestellt werden, dass der Großteil der Prozessschritte ohne technische Unterstützung abläuft. Lediglich im Bereich der Buchhaltung und im Kassenwesen werden HKR-Systeme eingesetzt.

<sup>66</sup> vgl. Klein et al. 2017, S. 26

<sup>&</sup>lt;sup>67</sup> vgl. Klein et al. 2017, S. 26 f.

<sup>&</sup>lt;sup>68</sup> vgl. Klein et al. 2017 S. 28

Bevor die einzelnen Verwaltungen in die Konzeption des Soll-Prozesses und damit in die zweite Phase einsteigen, muss eine wichtige Leitfrage beantwortet werden: "In welchen Schritten und welcher Umsetzungstiefe soll die Einführung der E-Rechnung erreicht werden?"<sup>69</sup> Die Beantwortung der Fragestellung muss in jeder Kommune eigenständig und auf der Grundlage der bereits vorhandenen Voraussetzungen (beispielweise bereits vorhandene technische Systeme, Budget) erfolgen. Im Rahmen des Projektes wurden drei Umsetzungsstufen definiert<sup>70</sup>. Die weiteren erforderlichen Maßnahmen bzw. Handlungen, sind davon abhängig, in welcher Stufe sich die betreffende Kommune befindet.

- 1. Stufe "E-Rechnungsfähigkeit": In dieser Stufe existieren die technischen Voraussetzungen zum Empfang elektronischer Rechnungen und ein Rechnungsworkflow ist bereits geschaffen.
- 2. Stufe "ausgewählte Nutzung von E-Rechnungen": Hier wird der OCR-Scan verwendet, die Rechnungen werden elektronisch archiviert und der Rechnungsworkflow ist bereits mit ausgewählten vor- oder nachgelagerten Prozessschritten oder anderen technischen Systemen verknüpft, beispielsweise mit einer DMS-Software.
- 3. Schritt "digitale Transformation": Die Rechnungen gehen über XML-Dateien ein, sodass ein manuelles Eingreifen bzw. ein OCR-Scan nicht notwendig ist.

Ziel des Projektes ist die Entwicklung einer Handlungsorientierung. Deshalb sollen die realen Verhältnisse abgebildet werden. Aus diesem Grund orientiert sich die Umsetzungsplanung an der ersten Umsetzungsstufe.<sup>71</sup>

**Konzeptionsphase**: Das Ziel dieser Phase ist die Erstellung des Soll-Prozesses und die Vorbereitung, um diesen umzusetzen. Die Entwicklung des Soll-Prozesses erfolgt in drei Entscheidungsdimensionen<sup>72</sup>:

<sup>69</sup> Klein et al. 2017, S. 32

<sup>70</sup> vgl. Klein et al. 2017, S. 33

<sup>71</sup> vgl. Klein et al. 2017, S. 33

<sup>72</sup> vgl. Klein et al. 2017, S. 36

- Festlegung der buchhalterischen Erfassung: Die Entscheidung, die hier getroffen werden muss, ist, ob die Rechnungserfassung zentral oder dezentral erfolgen soll. Vorteil der zentralen Lösung ist, dass es eine höhere Transparenz gibt. Allerdings bringt die Zentralität eine geringere Prozesseffizienz mit sich.<sup>73</sup>
- Technische Umsetzung des Rechnungsworkflows: Hier muss eine Entscheidung zwischen HKR-Software mit oder ohne DMS-Software getroffen werden. Bei der Nutzung einer reinen HKR-Software kann im Gegensatz zu einer Kombination aus HKR- und DMS-Software, die Komplexität der Prozesse bei der Umstellung auf die elektronische Rechnung verringert werden. Nachteil ist, dass eine revisionssichere Ablage nur in einer HKR-Software mit Dokumentenmanagementsystem möglich ist.<sup>74</sup>
- Technische Umsetzung des Rechnungsscans: Auf dieser Ebene muss entschieden werden, wie die Rechnungsdaten in das elektronische System übernommen werden sollen. Zur Auswahl stehen die manuelle Erfassung, der OCR-Scan oder das "E-Invoicing"<sup>75</sup>. Die Entscheidung muss nach der technischen Ausgangslage der Kommune getroffen werden. Vorteil der händischen Erfassung ist, dass keine neuen Ressourcen gebraucht werden. Allerdings ist die Fehleranfälligkeit sehr hoch. Bei einem OCR-Scan können Personalkosten gespart werden, allerdings bedarf es der Anschaffung von Soft- und Hardware. Außerdem müssen Mitarbeiter für die Nutzung ausgebildet werden. Für eine Auslagerung des Posteingangs an einen Dritten bedarf es keines eigenen Personals und die Qualitäts- und Zeitgarantie liegt sehr hoch. Trotzdem ergeben sich auch hier Nachteile, wie zum Beispiel die zusätzlich nötigen Leistungserbringungskontrollen und aus der Auslagerung entsehenden Kosten. Durch die Auslagerung wird der Prozessschritt zu einem externen, der dadurch nicht ohne weiteres umgestellt oder optimiert werden kann.<sup>76</sup>

<sup>73</sup> vgl. Klein et al. 2017, S. 36 f.

<sup>74</sup> vgl. Klein et al. 2017, S. 37 f.

 $75$  "E-Invoicing" bedeutet die Beauftragung eines Dritten (Dienstleister) zur elektronischen Rechnungsannahme.

<sup>76</sup> vgl. Klein et al. 2017, S. 38 ff.

Je nachdem wie sich die einzelne Kommune in den Dimensionen entscheidet, kann sich der Soll-Prozess verändern. Die Ersteller des Erfahrungsberichtes haben einen abstrahierten Soll-Prozess entworfen<sup>77</sup>, der insgesamt sieben Teilschritte umfasst:

- 1. "zentraler Posteingang": Die Rechnungen gehen zentral bei der Poststelle ein. Die Möglichkeit zur Einrichtung eines zentralen elektronischen Postfaches gibt es, wurde aber im Rahmen des Projektes nicht tiefer betrachtet, da die Einführung auf der Stufe "E-Rechnungsfähigkeit" (wie bereits oben beschrieben) erfolgen soll. Die Arbeitsschritte Eingangsstempel anbringen und Vorsortierung bleiben zunächst erhalten.
- 2. "Rechnungsscan": Durch einen OCR-Scanner werden die Rechnungsdaten elektronisch erfasst. Über eine Schnittstelle werden diese Daten in die HKR-Software oder DMS-Software übermittelt.
- 3. "Buchhalterische Vorerfassung": Die Teilnehmer des Projektes haben eine Vorkontierung durch die Geschäftsbuchhaltung als sinnvoll erachtet. Der Schritt wurde eingefügt, um an dieser Stelle eine erste formelle Prüfung durchführen zu können. Die Vorkontierung kann allerdings mithilfe der eingesetzten HKR- bzw. DMS-Software durchgeführt werden. Ein papierbasierter Vorkontierungsbeleg entfällt dadurch.
- 4. "Prüfung und Feststellung": Nach der Vorkontierung wird der Beleg im Idealfall automatisch an den zuständigen Mitarbeiter weitergeleitet, der die formelle und sachliche Prüfung durchführt. Dies setzt den Einsatz eines elektronischen Workflows voraus. Vorteil des Workflows ist, dass eventuelle Fehler über eine Rückschleife an die Geschäftsbuchhaltung zurückgeführt werden können. Andernfalls wird die Übermittlung durch die Geschäftsbuchhaltung ausgeführt.
- 5. "Prüfung und Freigabe": Die Freigabe der Rechnung erfolgt auf elektronischem Weg durch den Geschäftsbereichleiter.
- 6. "ggf. ergänzender Prüfschritt": In einigen Kommunen bedarf es zur Freigabe von Rechnungen mit höheren Zahlungsbeträgen einer zusätzlichen Kontrolle, die an dieser Stelle durchgeführt werden kann.

<sup>77</sup> vgl. Klein et al. 2017, S. 41 ff.

7. "Prüfung, Zahlbarmachung und Archivierung": An dieser Stelle wird die Vollständigkeit der Unterlagen noch einmal kontrolliert und die Zahlung angewiesen. Anschließend werden die Belege vorschriftsgemäß archiviert.

**Umsetzungsphase**: Dies ist die letzte Phase des Vorgehensmodells, in der die Implementierung des Soll-Prozesses vorgesehen ist. "Die Projektmitglieder gehen auf Basis der eigenen Projekterfahrungen von etwa 7 Monaten für die Umsetzung aus. Im Anschluss daran sind ca. 5 Monate für die sukzessive Überführung in den Routinebetrieb vorzusehen."<sup>78</sup> Es gibt grundsätzliche Tätigkeiten, die im Rahmen der Implementierung durchgeführt werden sollen<sup>79</sup>. Zum einen ist die Durchführung eines Softwareeinführungsprojektes sinnvoll, denn meist bedarf es zwischen dem Softwareentwickler und dem Anwender, also der Kommune und deren Mitarbeitern, spezifischer Absprachen, damit eine zielgerichtete Nutzung der Software erfolgen kann.

Zum anderen sollte eine Testphase eingeplant werden, um die festgelegten Abläufe zu testen und deren Praxistauglichkeit festzustellen. Dies kann auch hilfreich sein, um den eventuellen Schulungsbedarf der Mitarbeiter festzustellen. Erst nach einer erfolgreichen Testphase sollte die Nutzung des elektronischen Rechnungsprozesses in den Routinebetrieb überführt werden. "Im Arbeitsalltag wird sich in der Regel zeigen, dass noch Feinjustierungen und Anpassungen am Soll-Prozess notwendig sind, weil beispielsweise nicht alle Abweichungen vom Standard berücksichtigt wurden."<sup>80</sup> Empfehlenswert ist auch die Erstellung eines Anwenderleitfadens zur Nutzung der Software, sozusagen ein "Klickpfad", um den Mitarbeitern die Einarbeitung in das System zu erleichtern. "Nach den bisherigen Praxiserfahrungen wird der Übergang in den Routinebetrieb des elektronischen Rechnungsworkflows ca. fünf Monate in Anspruch nehmen, um das anvisierte Ziel der ersten Umsetzungsstufe, die "E-

<sup>78</sup> Klein et al. 2017, S. 47

<sup>79</sup> vgl. Klein et al. 2017, S. 47 ff.

<sup>80</sup> Klein et al. 2017, S. 48

Eingangsrechnungsfähigkeit" zu erreichen […]."<sup>81</sup> Anschließend kann die Umsetzung nächsten Umsetzungsstufe erfolgen.

#### <span id="page-41-0"></span>**5.1.2 Herausforderungen des elektronischen Rechnungsprozesses**

Mit der Durchführung des Projektes konnten spezielle Herausforderungen, die sich aus der Umstellung der Prozesse und der Bearbeitung elektronischer Rechnungen ergeben herausgefiltert werden. Dazu gehört unter anderem der Umgang mit Abweichungen vom Standardablauf, also eventuell anfallende Rechnungskorrekturen oder Fehlbuchungen. Der Lösungsvorschlag des Projektteams lautet hier: "[B]ei identifizierten Fehlern [soll] eine Zurückweisung der Rechnung an die entsprechende vorangegangene Stelle zur erneuten Bearbeitung erfolgen […]."<sup>82</sup> Weitere Probleme ergaben sich bei der technischen Umsetzung des Signaturerfordernisses, was mit der elektronischen Signatur behoben werden soll.

### <span id="page-41-1"></span>**5.2 Elektronische Rechnungsbearbeitung in der Hansestadt Herford**

Die Betrachtung des Beispiels findet auf der Grundlage der Fallbeispieldarstellung im Leitfaden elektronische Rechnung statt.<sup>83</sup> Die Hansestadt Herford in Nordrhein-Westfalen weist eine Verwaltung mit etwa 600 Mitarbeitern<sup>84</sup> auf. Im Zuge der Einführung der kommunalen Doppik im Jahr 2009 wurde ein elektronischer Rechnungsworkflow für die gesamte Stadt Herford eingeführt. Dazu wurde vom Kommunalen Rechenzentrum Minden-Ravensberg/Lippe (KRZ) ein elektronischer Freigabeprozess entwickelt, der eine Schnittstelle zum Finanzwesen der Stadt aufweist.<sup>85</sup> "Durch die Möglichkeit, elektronisch eingegangene Rechnungen in den

<sup>81</sup> Klein et al. 2017, S. 48

<sup>82</sup> Klein et al. 2017, S. 43

<sup>83</sup> Rogall-Grothe, Cornelia (Hg.) (2014): Leitfaden Elektronische Rechnung in der öffentlichen Verwaltung. Deutschland; Goethe-Universität Frankfurt am Main. Frankfurt am Main: Goethe-Univ. Lehrstuhl für Betriebswirtschaftslehre insb. Wirtschaftsinformatik und Informationsmanagement. Online verfügbar unter https://www.verwaltung-innovativ.de/SharedDocs/Publikationen/Organisation/e\_rechnung\_leitfaden\_online.pdf?\_\_blob=publicationFile&v=3, zuletzt geprüft am 06.02.2018

<sup>84</sup> vgl. Rogall-Grothe 2014, S. 152

<sup>85</sup> vgl. Rogall-Grothe 2014, S. 152

Freigabeprozess einzubinden, findet seit 2010 eine durchgängig elektronische Bearbeitung ohne Medienbrüche für diese Rechnungen statt."<sup>86</sup>

Zu Beginn der Anwendung dieses Prozesses konnte eine komplett medienbruchfreie Bearbeitung noch nicht erfolgen, da die Eingangsrechnungen als Papierrechnungen bei der Stadt eingereicht wurden. Aus diesem Grund war ein zusätzlicher Schritt notwendig, in dem die Rechnungsdaten digitalisiert werden mussten. Die nachfolgenden Prozessschritte konnten dann IT-gestützt digital erfolgen. Diesen manuell durch Mitarbeiter vorgenommenen Schritt galt es zu beseitigen und in einen elektronischen Prozess umzuwandeln. Dazu kooperierte die Stadt Herford mit der ebanking Services Nord, einem Beratungsunternehmen für den elektronischen Rechnungsservice und führte nach einer erfolgreichen Pilotisierung im Jahr 2010 den gesicherten elektronischen Rechnungseingang ein. Unterstützt wurde die technische Umsetzung durch das KRZ. 2013 wechselte die Stadt den Vertragspartner. Mit crossinx, ebenfalls ein Rechnungsdienstleister, soll das Volumen der Rechnungen, die elektronisch eingehen, erhöht werden.

Die Stadt Herford hat sich also bei der Einführung der elektronischen Rechnung eines Rechnungsübersendungsdienstleisters bedient. Unter Nutzung einer Plattform, die von dem Dienstleister bereitgestellt wird, kann die gesicherte Übertragung der Rechnungen gewährleistet werden. Wichtig ist dabei, dass die Rechnungen formatunabhängig gestellt werden können, da die Plattform über verschiedene technische Möglichkeiten zur Übermittlung der Rechnungen verfügt. Über die oben bereits erwähnte Schnittstelle können die Daten über einen Verteiler-Server direkt in das Finanzbuchhaltungssystem der Stadt eingespeist werden.<sup>87</sup>

Der Vorteil, der sich aus dieser elektronischen Einspeisung ergibt ist, dass die Daten, die für die weitere Bearbeitung notwendig sind, automatisch an die richtigen Stellen übertragen werden. Zudem werden die eingehenden Rechnungen durch das System auf Vollständigkeit geprüft. Unvollständige

<sup>86</sup> Rogall-Grothe 2014, S. 152

<sup>87</sup> vgl. Rogall-Grothe 2014, S. 154

Rechnungen werden automatisch abgelehnt. Dadurch wird die Bearbeitung fehlerhafter Rechnungen weitestgehend vermieden und Bearbeitungszeit kann gespart werden. Auch der an die Papierrechnung gebundene Scan-Aufwand kann reduziert werden.

Die Implementierung verlief in der Stadt Herford weitestgehend problemlos. "Innerhalb der Buchhaltung […] waren nur in geringem Umfang organisatorische, technische und prozessuale Anpassungen erforderlich. Implementierungskosten konnten aufgrund der Pilotierung weitestgehend vermieden werden. Die Bearbeitungskosten […] dürften deutlich niedriger liegen als bei der herkömmlichen Aufbereitung von Papierrechnungen."<sup>88</sup> Trotzdem galt es, für die erfolgreiche Einführung einige Herausforderungen zu bewältigen. Im Jahr 2009 bzw. 2010 galten im Bereich der elektronischen Signatur noch strengere Vorschriften als es heute der Fall ist. Die besonderen Anforderungen, die sich daraus ergaben mussten ordnungsgemäß beachtet werden. Zudem benötigte das Projekt eine Testphase, die ein halbes Jahr in Anspruch nahm.<sup>89</sup>

<sup>88</sup> Rogall-Grothe 2014, S. 154

<sup>89</sup> vgl. Rogall-Grothe 2014, S. 155

#### <span id="page-44-0"></span>**6 Fazit**

Zusammenfassend kann man sagen, dass die Einführung der elektronischen Rechnung in den Kommunen einen komplexen Prozess darstellt, welcher sowohl materielle als auch zeitliche Herausforderungen bietet. Angesichts der noch fehlenden gesetzlichen Regelungen für die kommunale Ebene kann die Umsetzung allerdings nur insoweit erfolgen, als dass man sich an den Grundlagen auf Bundesebene orientiert. Das ist notwendig, da die kommunale Ebene durch die Richtlinie bis zum 19. April 2020 verpflichtet ist, elektronische Rechnungen zu empfangen.

Die Umstellung auf ein elektronisches Bearbeitungssystem kann nicht von heute auf morgen erfolgen und erfordert ein systematisches Vorgehen. Ziel sollte ein komplett elektronischer Workflow sein. Gerade in Anbetracht dessen, dass die meisten Kommunen nur wenige elektronische Prozesse in ihren internen Abläufen integriert haben, muss eine umfassende Neustrukturierung erfolgen.

Eine solche Neustruktukierung sollte gut geplant werden, damit sie von allen Beteiligten angenommen wird, mit anderen Geschäftprozessen der Verwaltung interoperabel ist und die zeitlich knappe Umsetzungsfrist gewahrt werden kann. Dabei können sich die Kommunen auch eines externen Rechnungsdienstleisters bedienen, denn dadurch kann Zeit und Aufwand gespart werden.

Die elektronische Rechnung wird seit einigen Jahren erfolgreich in der Privatwirtschaft umgesetzt, deshalb kann dieser Prozess auch in der öffentlichen Verwaltung funktionieren. Die empirischen Beispiele haben gezeigt, dass es möglich ist, auch wenn die Anwendung bzw. Einführung Herausforderungen birgt. An den Verschriftlichungen der Erfahrungen der Pilotkommunen können sich andere Verwaltungen orientieren und sich den Einführungsprozess damit erleichtern. Fest steht: Jede einzelne Kommune sollte sich so zeitnah wie möglich mit der Umsetzung beschäftigen und die elektronische Rechnung anwenden.

## <span id="page-45-0"></span>**Literaturverzeichnis**

**Bundesministerium des Innern** (Hg.) (2014): Digitale Verwaltung 2020. Regierungsprogramm 18. Legislaturperiode. Online verfügbar unter https://www.bmi.bund.de/Shared-Docs/downloads/DE/publikationen/2014/regierungsprogramm-digitale-verwaltung-2020.pdf?\_\_blob=publication-File&v=3,

zuletzt geprüft am 18.03.2018.

**Diefenbach, Nelly** (2016): Systematische Darstellung des bisherigen Prozessablaufs der papierbasierten Rechnungsbearbeitung. Online verfügbar unter http://docplayer.org/14279206-2-

systematische-darstellung-des-bisherigen-prozessablaufsder-papierbasierten-rechnungsbearbeitung.html, zuletzt geprüft am 09.03.2018.

- **Dropscan GmbH**: Was ist OCR? Online verfügbar unter https://www.dropscan.de/hilfe/scans-und-digitale-dokumente/was-ist-ocr, zuletzt geprüft am 12.03.2018.
- **Europäisches Komitee für Normung**: CEN/TC 434 Elektronische Rechnungsstellung. Online verfügbar unter https://standards.cen.eu/dyn/www/f?p=204:7:0::::FSP\_ORG\_ID:1883 209&cs=1E81C9C833655EEDC7010C8D0A2FB786C, zuletzt geprüft am 15.03.2018.
- **GOB Software & Systeme GmbH & Co. KG**: Was ist ERP und was ist ein ERP-System? Online verfügbar unter https://www.gob.de/landingpages/was-ist-erp/, zuletzt geprüft am 09.03.2018.
- **Groß, S.; Hamburg, J.; Mulert, J. von** (2018): Umsetzung meistern. In: *Kommune21* (Heftnummer 3), S. 12–13, zuletzt geprüft am 13.03.2018.
- **Klein, Stefan; Epp, David; Grudzinski, Mathias** (2017): Modellprojekt zur Einführung der E-Rechnung in der Kommunalverwaltung im Landkreis Dahme-Spreewald. Erfahrungsbericht und Umsetzungsleitfaden. Berlin. Online verfügbar unter https://www.pd-g.de/fileadmin/Daten/Referenzen/170221\_Erfahrungsbericht\_E-Rechnung\_LDS.pdf, zuletzt geprüft am 06.02.2018.
- **Koordinierungsstelle für IT-Standards** (2017): Standard XRechnung. Version XRechnung 1.1 | Fassung vom 30.11.2017. Online verfügbar unter https://www.xoev.de/sixcms/media.php/13/XRechnung%201.1%20-%2030.pdf, zuletzt geprüft am 05.03.2018.

**Koordinierungsstelle für IT-Standards**: XRECHNUNG.

Online verfügbar unter https://www.xoev.de/die\_standards/xrechnung-14741, zuletzt geprüft am 14.03.2018.

**Köster, Henning** (2018): Mit Herz und Verstand. In: *Kommune21*  (Heftnummer 3), S. 14–15, zuletzt geprüft am 13.03.2018.

**Meinhardt, Karola** (2016): Grundlagen der elektronischen Rechnungsbearbeitung. Online verfügbar unter http://docplayer.org/6777351-3 grundlagen-der-elektronischen-rechnungsbearbeitung-3-1 definition-und-begriff.html, zuletzt geprüft am 10.03.2018.

- **Rogall-Grothe, Cornelia** (Hg.) (2014): Leitfaden Elektronische Rechnung in der öffentlichen Verwaltung. Deutschland; Goethe-Universität Frankfurt am Main. Frankfurt am Main: Goethe-Univ. Lehrstuhl für Betriebswirtschaftslehre insb. Wirtschaftsinformatik und Informationsmanagement. Online verfügbar unter https://www.verwaltung-innovativ.de/SharedDocs/Publikationen/Organisation/e\_rechnung\_leitfaden\_online.pdf?\_\_blob=publicationFile&v=3, zuletzt geprüft am 06.02.2018.
- **Stein, Christin** (2016): Systematische Darstellung des neuartigen Prozesses der elektronischen Rechnungsbearbeitung. Online verfügbar unter http://docplayer.org/14605670-4 systematische-darstellung-des-neuartigen-prozesses-derelektronischen-rechnungsbearbeitung.html, zuletzt geprüft am 10.03.2018.
- **Thiele, Jan C.; Dopatka, Anna** (2018): In Kooperation. In: *Kommune21* (Heftnummer 3), S. 16–17, zuletzt geprüft am 14.03.2018.

## <span id="page-47-0"></span>**Rechtsquellenverzeichnis**

**E-Government-Gesetz** in der Fassung vom 25. Juli 2013 (BGBl. I S. 2749), zuletzt geändert durch Artikel 1 des Gesetzes vom 5. Juli 2017 (BGBl. I S. 2206)

**Gesetz zur Umsetzung der Richtlinie 2014/55/EU über die elektronische Rechnungsstellung im öffentlichen Auftragswesen**, vom 04.04.2017. veröffentlicht in: Bundesgesetzblatt 2017 Teil 1 Nr. 19, Inkrafttreten voraussichtlich am 27.11.2018 (Stand: 18.03.2018)

**Richtlinie 2014/24/EU** des europäischen Parlaments und des Rates vom 26. Februar 2014 über die öffentliche Auftragsvergabe und zur Aufhebung der Richtlinie 2004/18/EG Fundstelle: Amtsblatt der Europäischen Union vom 28.03.2014 Online verfügbar unter: https://eur-lex.europa.eu/legal-content/DE/TXT/PDF/?uri=CELEX:32014L0024&from=DE zuletzt geprüft am 19.03.2018

**Richtlinie 2014/55/EU** des europäischen Parlaments und des Rates vom 16. April 2014 über die elektronische Rechnungsstellung bei öffentlichen Aufträgen. Fundstelle: Amtsblatt der Europäischen Union vom 06.05.2014 Online verfügbar unter http://eur-lex.europa.eu/legal-con-

tent/DE/TXT/PDF/?uri=CELEX:32014L0055&from=DE, zuletzt geprüft am 06.02.2018.

- **Umsatzsteuergesetz** in der Fassung der Bekanntmachung vom 21. Februar 2005 (BGBl. I S. 386), das zuletzt durch Artikel 11 Absatz 35 des Gesetzes vom 18. Juli 2017 (BGBl. I S. 2745) geändert worden ist
- **Verordnung über die elektronische Rechnungsstellung im öffentlichen Auftragswesen des Bundes**, Inkrafttreten voraussichtlich am 27.11.2018 (Stand: 18.03.2018)
- **Vertrag über die Arbeitsweise der Europäischen Union**, Fassung aufgrund des am 1.12.2009 in Kraft getretenen Vertrages von Lissabon (Konsolidierte Fassung bekanntgemacht im ABl. EG Nr. C 115 vom 9.5.2008, S. 47) zuletzt geändert durch die Akte über die Bedingungen des Beitritts der Republik Kroatien und die Anpassungen des Vertrags über die Europäische Union, des Vertrags über die Arbeitsweise der Europäischen Union und des Vertrags zur Gründung der Europäischen Atomgemeinschaft (ABl. EU L 112/21 vom 24.4.2012) m.W.v. 1.7.2013
- **VwV Kostenfestlegung 2013** vom 11. Oktober 2012 (SächsABl. S. 1324), zuletzt enthalten in der Verwaltungsvorschrift vom 8. Dezember 2017 (SächsABl.SDr. S. S 378)

# <span id="page-48-0"></span>**Eidesstattliche Versicherung**

Ich versichere hiermit an Eides Statt, dass ich die vorgelegte Bachelor-Arbeit selbstständig verfasst, nur die angegebenen Quellen und Hilfsmittel benutzt sowie alle Stellen der Arbeit, die wörtlich oder sinngemäß aus anderen Quellen übernommen wurden, als solche kenntlich gemacht habe und die Bachelor-Arbeit in gleicher oder ähnlicher Form noch keiner Prüfungsbehörde vorgelegt worden ist.

Die gedruckte und digitalisierte Version der Bachelor-Arbeit sind identisch.

Meißen, 26.03.2018 L. Nagel